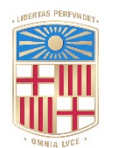

# **UNIVERSITATDE** BARCELONA

# **Corrección automática de sistemas ópticos mediante marchas exactas de rayos**

Ignacio Juvells Prades

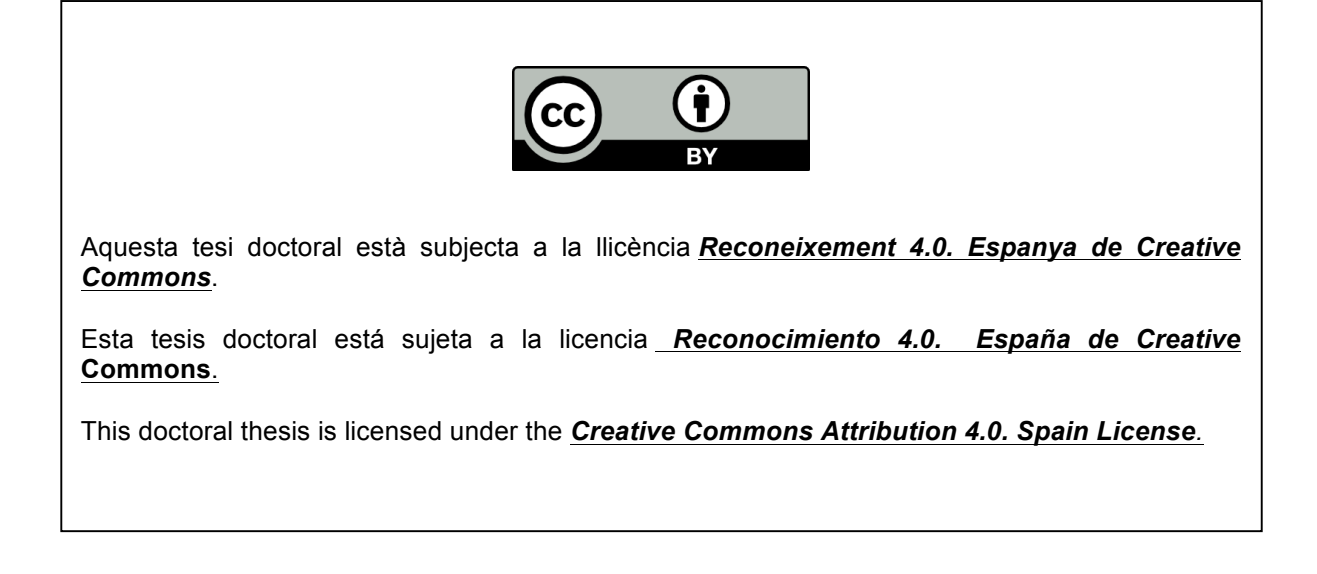

# CORRECCION AUTOMATICA DE SISTEMAS OPTICOS MEDIANTE MARCHAS EXACTAS DE RAYOS

;

Tesis presentada por Ignacio Juvells Prades. en la Facultad de Fisica de la Universidad de Barcelona. para aspirar al grado de Doctor en Ciencias Fisicas.

Barcelona. Mayo 1977

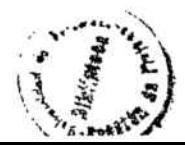

Es mi deseo hacer constar mi agradecimiento :

Al profesor J. Ramón de Francisco Moneo quien me sugirió el tema de este trabajo y sin cuya ayuda no hubiera sido posible el desarrollo del mismo.

<sup>A</sup> todos los compañeros del Denartamento que de un modo u otro me han ayudado.

Al Centro de Cálcu10 de la Universidad Politécnica de Barcelona y al Departamento de Física de la E.T.S.I.I.B. cuyas atenciones hacia nosotros han contribuido en gran manera <sup>a</sup> la realizaci6n de este trabajo.

# Ir�DICE

PAG.

# L-INTRODUCCION

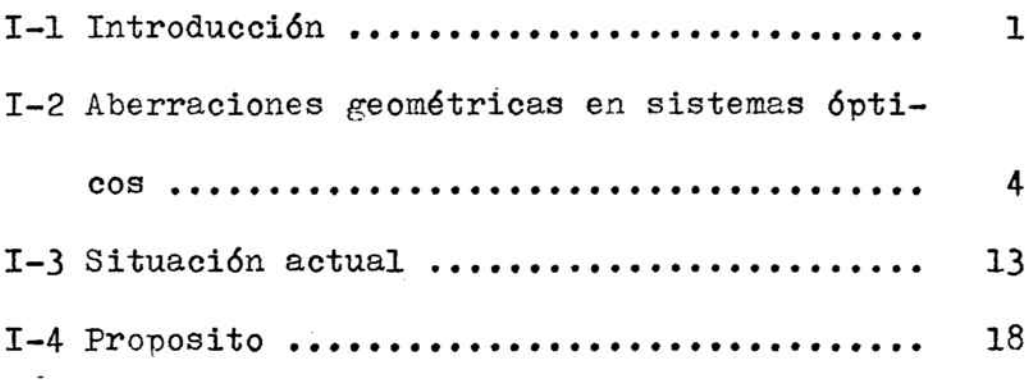

# 11 PRIMER rnETODO DE CORRECCION

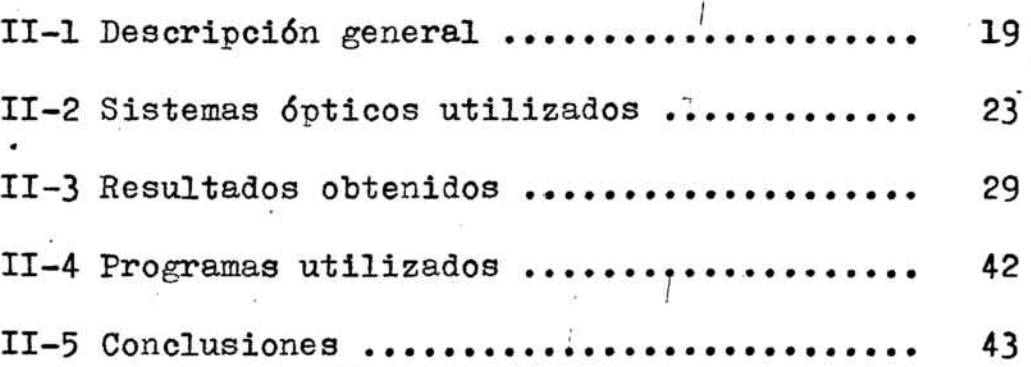

# III SEGURDO METODO DE CORRECCION

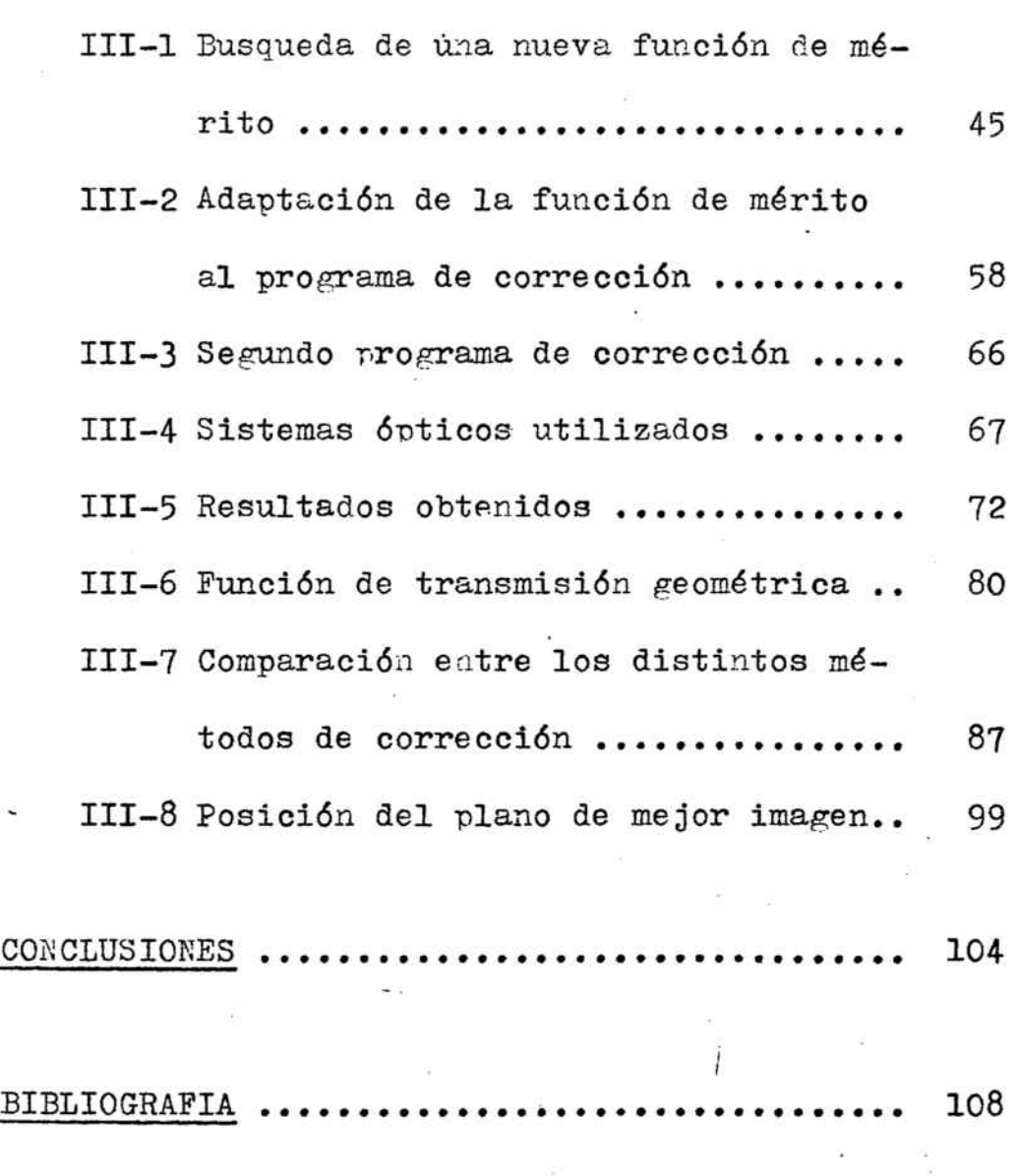

#### 1-1 INTRODUCCION

Los métodos de cálculo y corrección de sistemas ópticos sufrieron una total revolución hacia <sup>1950</sup> con la aparición de las calculadoras electrónicas programables.

-1-

'-..\_

مبر المعاشر المجموعية المجالية المجموعية المجموعية المجموعية المجموعية المجموعية المجموعية المجموعية<br>المجموعية

Su rapidez y potencia de cálculo permiten abordar los problemas de corrección con métodos. en general iterativos. que llevan a los sistemas ópticos a estados mucho mejores que los iniciales.

De todas formas, un sistema 6ptico perfecto es imposible de obtener. Siempre tendrá algunos defectos <sup>o</sup> imperfecciones, que generalmente se han clasificado en las llamadas aberraciones ópticas. las cuales no se pueden corregir totalmente.

Lo que se persi�e en la corrección de sistemas es hacer que estos defectos sean lo más peqUEños posible. Este "más pequeños posible" puede tener en la práctica, muy distintas interpretaciones y las maneras de llegar a conseguir-<sup>10</sup> pueden ser muy diferentes. Asi. la solución no será única, y es necesario adoptar un criterio de calidad para poder comparar los sistemas corregidos que se obtengan por dietintos métodos.

Por otra parte, para reducir los defectos. <sup>o</sup> mejorar

la calidad del sistema, se debe utilizar una función que sea monótona creciente o decreciente con esta calidad. de manera que el sistema se optimiza si se halla un extremal (máximo o mínimo según la definición) de ella. Es la llamada funci6n de mérito.

Esta. funci6n, por razones matemáticas, puede ser <sup>o</sup> no la misma que se utilice como criterio de calidad de los sistemas.

Desde un punto de vista fisico, las funciones de mérito se pueden dividir en tres grupos:

a) Las fundadas en las aberraciones clásicas.

b) Las fundadas en el diagrama de impactos.

c) Las fundadas en la aberración de onda.

Una clasificaci6n más detallada de las funciones de mérito más usuales se encuentra en la tesis doctoral de  $F.$  Abbad.  $(1)$ 

Esta función de mérito,en general será una función de . los parámetros del sistema (curvaturas de las superficies, espesores de las lentes, indices. ect.) y el proceso de corrección será el de hallar los valores de estos parámetros que hacen extremal a esta función.

·1

Los métodos matemáticos utilizados para ello pueden ser más o menos complicados, siendo los más usuales los de

-2-

minimos cuadrados, el método del gradiente, el de los multiplicadores de Lagrange, etc. (1)

## I-2 ABERRACIONES GEOMETRICAS EN SISTEMAS OPTICOS

a) Definición de Aberraciones Exactas y en Tercer Orden.

Dado un sistema óptico y un punto objeto situado frente a él, su imagen será un punto sólo en condiciones ideales. pero no en la realidad.

يهيش من

Para ver como será en realidad la imagen de un punto podemos valernos del diagrama de impactos (2), que no es más que la intersección con un plano imagen de los distintos rayos emergentes de un sistema y que han entrado en él procedentes del objeto pero pasando por distintos puntos de la pupila de entrada.

Para obtenerlo es necesario realizar la marcha exacta de los rayos a través del sistema en estudio. Un desarrollo del procedimiento se puede ver en la tesis de C. Oñate o de J. Aporta (3), (5). Con ello obtenemos las ecuaciones analiticas de los rayos a la salida del sistema

$$
y = a_1 x + b_1
$$
  

$$
z = c_1 x + d_1
$$
  

$$
i=1,...,J
$$

siendo J el nº de rayos. y en cada plano, dado por un valor x, podremos obtener las coordenadas (y,z ) de cada rayo.

Realizada la marcha exacta, para los rayos del plano meridiano se pueden calcular las aberraciones reales o exac-

-۸.

tas del sistema como es usual (6). Aberración esférica longitudinal (AEL).-

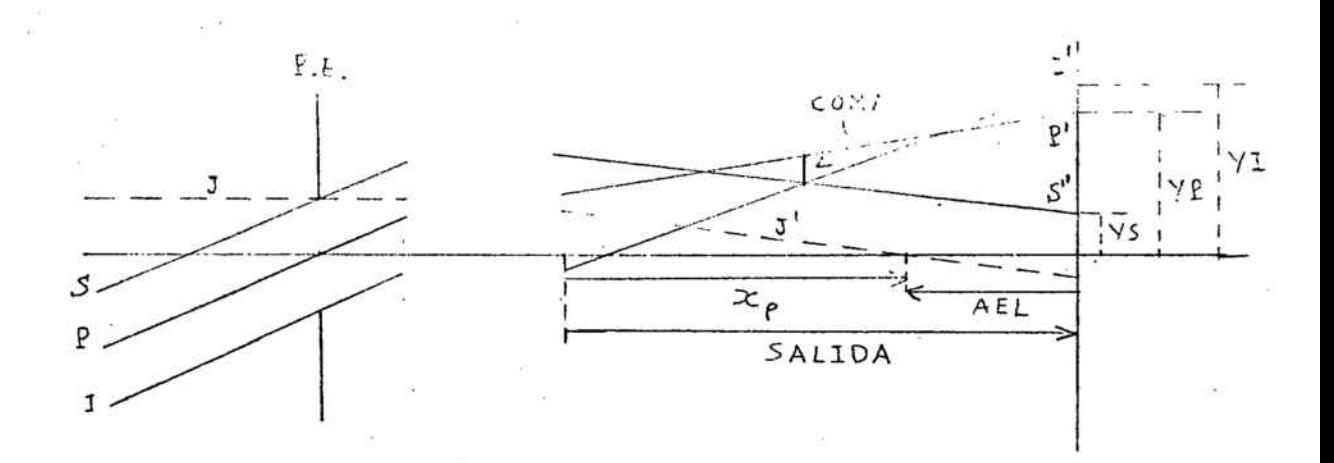

'-.\_

 $\gamma$ 

fig. <sup>1</sup>

 $AEL = x$  - SALIDA P

siendo  $\texttt{x}_{\texttt{p}}$  la coordenada del punto en que corta al eje óptico el reyo (J), paralelo <sup>a</sup> él, que pasa por el borde superior de la P.E., y SALIDA la distancia del plano imagen paraxial <sup>a</sup> la última superficie del sistema.

## Coma.-

El coma tangencial, COMA, se define como la distancia del rayo principal al punto de corte de los rayos superior <sup>e</sup> inferior <sup>a</sup> la salida del sistem�. Se calcula <sup>a</sup> partir de la expresión:

> COMA  $YS + YI$  $\frac{2}{2}$  yp

Astigmatismo.-

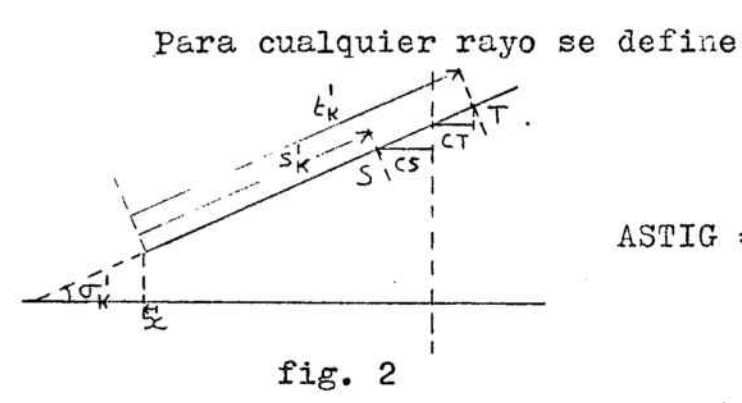

ASTIG =  $(s'_{k} - t'_{k})$  cos  $\sigma'_{k}$ 

donde S y T son las focales Sagital y Tangencial y por tanto,  $s'_{k}$  y  $t'_{k}$  sus distancias, sobre el rayo, desde la última superficie.

Llamaremos Astigmatismo del sistema al definido para el rayo principal  $(P)$ .

#### Curvaturas.-

Curvatura sagital

=  $x - \text{SALIDA} + s'_{k} \cos \sigma'_{k}$ CURVS

Curvatura tangencial

$$
CURVT = x - SALIDA + t'_k \cos \sigma'_k
$$

calculadas para el rayo principal.

Distorsión.-

Se suele dar en  $%$  y se define  $YP - YPP$ DISTO Ξ 100

YPP

siendo YP la abcisa del pueto de inpacto del ravo principal en el olano imagen paraxial e YPP la abcisa del punto imagen paraxial.

Por otra parte se pueden definir las aberraciones de tercer orden a partir de las Sumas de Seidel tal como hacen H.H. Hopkins  $(7)$  ó J. Casas  $(6)$ :

AEL 3 = 
$$
-\frac{S_1}{2 n'_k \sigma'_k^2}
$$

$$
COMA 3 = \frac{1.5 \quad S_2}{n'_k \quad \sigma'_k}
$$

$$
\text{ASTIG } 3 = -\frac{S_3}{n'_k \sigma'_k^2}
$$

CURVS 
$$
3 = -\frac{S_3 - S_4}{2 n'_k \sigma'_k^2}
$$

CURVT 3 = 
$$
-\frac{3 s_3}{2 n'_k} \frac{s_4}{\sigma'_k^2}
$$

$$
DISTO 3 (\%) = -50 \frac{S_5}{H}
$$

Ţ, CROMAT. LOWGITUD.  $3 =$ n'  $\sim$  2  $\sigma$   $_{\rm k}$ k

100 CROWAT. TRAKSVERS.  $3 =$  $n'$ <sub>k</sub> H k siendo S<sub>1</sub>, L y T las Sumas de Seidel.

> $\sigma'_k$  el ángulo con el eje del rayo marginal superior.  $n_{\bf k}^{\prime}$  el indice de refracción del último medio.

<sup>H</sup> el invariante de Lagrange-Helmholtz.

Además de estas aberraciones clásicas, en la bibliografia aparecen otras funciones Que también dan idea de las deformaciones de las imágenes. Una, que nos interesa especialmente, es la que llamaremos DIF (5) y que no es más � que la diferencia de alturas de los puntos de impacto en plano paraxial de los rayos principal y sagital de borde de pupila para el mayor haz de campo con el que va <sup>a</sup> trabajar el sistema.

b) Aberración de onda.-

Consideremos un rayo <sup>a</sup> la salida de un sistema 6ptico, y sea O' el punto imagen paraxial de un objeto O.

Con centro en O' podemos trazar una esfera que pase por el centro de P.S. <sup>A</sup> esta esfera la llamaremos esfera de referencia y su radio lo designaremos por R.

-8-

Si el sistema fuese perfecto esta esfera sería la superficie de oada a la salida del sistema y todos los rayos (perpendiculares a la superficie de onda) se cortarían en O'.

Para un sistema real, no todos los rayos iran a O'y así la superficie de onda (superficie perpendicular a los rayos) no será una esfera.

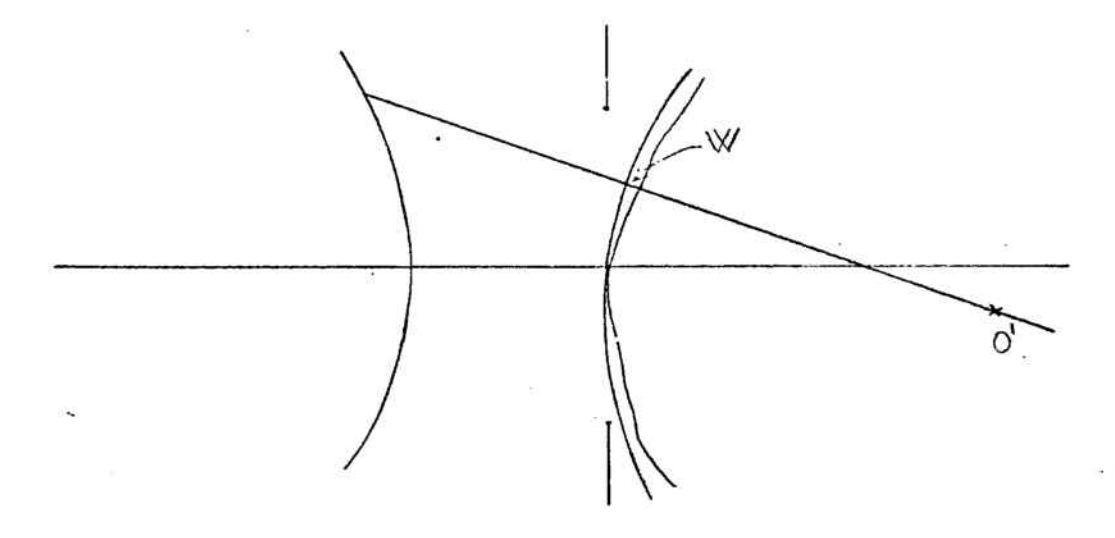

fig. 3

Se llama aberración de onda, W, a la distancia, medida sobre el rayo, entre la esfera de referencia y la superficie de onda.

La aberración de onda será, tal como se define, distinta para cada rayo. Si caracterizamos a los rayos por las coordenadas del punto en que cortan a la P. S., W será función de ellas.

 $-9-$ 

Tomemos coordenadas polares  $(\rho, \varphi)$ .

A partir de la aberración de onda se puede obtener el diagrama de impactos, o sea las coordenadas del punto de impacto de cada rayo con el plano imagen, utilizando las formulas de H.H. Hopkins (7):

 $\mathcal{C}^{\mathcal{P}_{\text{max}}}$ 

$$
y = -\frac{R}{n} \left( \cos \varphi \frac{\partial W}{\partial \varphi} + \frac{\cos \varphi}{\varphi} \frac{\partial W}{\partial \varphi} \right)
$$
  

$$
z = -\frac{R}{n} \left( \cos \varphi \frac{\partial W}{\partial \varphi} + \frac{\sin \varphi}{\varphi} \frac{\partial W}{\partial \varphi} \right)
$$

siendo y, z las coordenadas cartesianas en el plano de los impactos, estando el eje z en el plano meridiano; R la distancia desde el plano de la P. S. al plano imagen; n el indice de refracción del medio.

La función W se podrá desarrollar en serie de potencias de ργφ. Para obtener un desarrollo en 3<sup>er</sup> orden (en ρ y φ ) para y, z, será necesario desarrollar W hasta un 4º orden de potençias (puesto que al derivar disminuye el orden en una unidad)

Si además tenemos en cuenta que W debe ser simétrica respecto al plano meridianò, el que se llama desarrollo en 3<sup>er</sup> orden de la aberración de onda queda de la forma:  $W = \alpha \rho^4 + b \rho^3 \cos \varphi + c \rho^2 \sin^2 \varphi + 3 c \rho^2 \cos^2 \varphi + d \rho \cos \varphi + e \rho^2$ 

 $-10-$ 

-11-

como

 $sen^2\varphi = 1 - cos^2\varphi$ orerando y agrupando

 $W = \alpha \rho^{4} + b \rho^{3} \cos \varphi + \alpha_{L} \rho^{2} + 2c \rho^{2} \cos^{2} \varphi + d \rho \cos \varphi$ donde cada termino está relacionado con las aberraciones clásicas (6)

 $\alpha \rho'$  : Aberración esférica de  $3^{\text{er}}$  orden.  $b\rho^3$  cos  $\varphi$ : Coma de  $3^{er}$  orden.  $2c\rho^2 cos^2\varphi$  : Astigmatismo de  $3^{er}$  orden.  $\alpha_L \beta^2$ : Desplazamiento longitudinal o curvatura. d ρ cos φ : Desplazamiento transversal o distorsión.

Con una elección conveniente de la esfera de referencia los terminos correspondientes a los desplazamientos desaparecen y queda:

$$
W = \alpha \rho^4 + b \rho^3 \cos \phi + c^1 \rho^2 \cos^2 \phi
$$

que es la expresión que da Hopkins (7) y que utiliza F. Abbad  $(1).$ 

L'os coeficientes están relacionados con las Sumas de Seidel de la forma

$$
a=\frac{S_1}{8}
$$
;  $b=\frac{S_2}{2}$ ;  $c'=\frac{S_3}{2}$ 

J. Aporta (5), por su parte, desarrolla hasta potencias de tercer orden en coordenadas cartesianas ( x, y ) de la P. S. Por razones de simetría le queda

$$
W = \alpha x^2 + b y^2 + c x^3 + d x y^2
$$

y comprueba que anular la función DIF equivale a hacer  $d = \sigma$ 

Si pasamos a coordenadas polares

 $x = 0$   $cos \varphi$  $y = \rho$  sen  $\varphi$ 

la expresión anterior toma la forma

$$
W = \alpha \rho^2 \cos^2 \varphi + b \rho^2 \sin^2 \varphi + c \rho^3 \cos^3 \varphi + d \rho^3 \cos \varphi \sin^2 \varphi
$$
  
Como se ve no aparece el término de aberración esféri-  
ca (potencia cuarta de  $\rho$ ).

El último término, correspondiente a d, se puede escribir

$$
q \, b_3 \cos \phi - q \, b_3 \cos_3 \phi
$$

que sumado con el anterior da

$$
c x3 + d x y2 = d y3 cos \varphi + (c-d) y3 cos3 \varphi
$$

lo que no es más que el coma de tercer orden junto con un coma de orden más elevado (podemos llamarle de 5º orden).

Hacer iguales los coeficientes c y d equivale a tomar sólo coma de tercer orden.

· La anulación del coma exige, por lo tanto, hacer nulos

los dos coeficientes.

#### 1-3 SITUACION ACTUAL

En la línea de " diseño automático de sistemas ópticos" por la que se orienta nuestro trabajo, han aparecido en los últimos años tres trabajos en los que nos vamos <sup>a</sup> fijar principalmente. Son las tesis doctorales de J; Aporta (5), s. Mar (4) y F. Abbad (1).

En el primero, J. Aporta corrige los sistemas ópticos de AEL <sup>Y</sup> luego minimiza la funci6n D1F definida anteriormente. Como criterio de calidad de los sistemas corregidos utiliza la simetria <sup>y</sup> las dimensiones del diagrama de impactos de un punto.

Comprueba que la correcci6n de AEL es insuficiente, pero que la correcci6n de la D1F lleva <sup>a</sup> unos diagramas de impactos muy simétricos.

Todas estas observaciones empíricas las justifica <sup>a</sup> posteriori mediante un estudio teórico de<sup>'</sup>la superficie de �nda <sup>a</sup> la salida del sistema, analizando los distintos coeficientes de su desarrollo en serie.

En el segundo trabajo. S. Mar, aparte de hacer un es I tudio de las aberraciones en distintos 6rdenes (tercero. quinto, etc.) para varios sistemas, da un criterio para elegir el estado inicial de un sistema más conveniente para la

-13-

corrección. A continuación lo corrige, a partir de las Sumas de Seidel, utilizando el criterio de disminución de contraste en el punto imagen para elegir los pesos en la función de mérito.

Dal tercer trabajo, que es el que tomaremos como referencia más directa, vamos a hacer un resumen más detallado.

Entre las funciones de. mérito fundadas en las aberraciones clásicas <sup>y</sup> que aparecen en la bibliografia, (1),(8), una de las más completas es la de tipo

$$
\phi = \sum_{i=1}^{40} \, \int_{i}^{2} + \sum_{j=1}^{N} \, p_{j}^{2} \left( \infty, -\infty_{0} \right)^{2}
$$

donde

$$
\mathbf{r}_i = \omega_i (e_i - e_{o_i})
$$

siendo e<sub>i</sub> los valores de las aberraciones y  $\omega_i$  su factor de peso <sup>o</sup> importancia;

x<sub>j</sub> son los parámetros del sistema y p<sub>j</sub> un factor de peso para ellos.

El segundo término impide que los parámetros.  $x_j$ , alcancen valores excesivamente alejados de los ideales,  $x_{0i}$ . F. Abbad toma como e<sub>i</sub> las Sumas de Seidel, la crómática longitudinal y una serie de combinaciones de las primeras cuya minimización contribuye <sup>a</sup> la esferici-

dad y simetría de la función de onda a la salida del sistema, según comprueba en un cálculo te6rico previo. En definitiva toma solamente S<sub>1</sub>, S<sub>2</sub>, S<sub>3</sub>, L y S<sub>7</sub> = S<sub>2</sub><sup>2</sup> - S<sub>1</sub> S<sub>3</sub>.

Para corregir un sistema deben buscarse los valores de los par&metros, en este caso las curvaturas de las superficies, que hacen minima esta funci6n de mérito.

El método matemático utilizado para conseguirlo es el de los multiplicadores de Lagrange (9) que lleva <sup>a</sup> resolver el sistema

$$
\overrightarrow{grad} \not\!\partial + \sum_{k=1}^{8} \lambda_k \overrightarrow{grad} \xi_k = 0
$$

siendo

 $\alpha_k = 0$  $K = 1, \ldots, l$ 

las condiciones exactas que se imponen y que en este caso .quedan reducidas <sup>a</sup> una, mantener la focal.

Aplicando este método a la función anterior llega a resultados no siempre favorables. debido <sup>a</sup> diferentes causas:

a) El punto extremal al que se llega es el más próximo al de partida; pudiendo existir otros tal vez mejores.

b) La falta de linealidad de las funciones respecto <sup>a</sup> los parámetros.

c) La gran excentricidad de los hiperlelipsoides aso-

ciados a Ø en el espacio de configuración de los parámetros.

بر<br>مستقل میں<br>مستقل میں مستقل میں مستقل میں مستقل میں مستقل میں مستقل میں مستقل میں مستقل میں مستقل میں مستقل میں

Esta última causa parece importante y en gran parte solucionable.

La función de mérito,  $\emptyset$  se puede expresar en forma matricial.

$$
\phi = (\vec{x} - \vec{x}_0)^T D (\vec{x} - \vec{x}_0)
$$

donde  $\vec{x}$  y  $\vec{x}$  son los vectores de posición en el espacio. de los parámetros y D una matri, cuadrada. Podemos hallar los autovalores,  $\omega_i$ , de la matriz D, los cuales nos daran los semiejes del hiperelipsoide y, por las relaciones entre ellos, conoceremos su excentricidad.

Imponiendo que estos semiejes sean lo más parecidos posible se obtienen los pesos más apropiados para las aberraciones, es decir, los que hacen al hiperelipsoide lo más.redondo posible

$$
\omega_{\zeta} = \frac{1}{\sqrt{\sum_{j=1}^{N} \left(\frac{\partial e_{\zeta}}{\partial x_j}\right)^2}}
$$

 $-16-$ 

Con todo esto. las únicas variables que quedan de libre elección son los pesos, p<sub>j</sub>, de los parámetros.

Los incrementos para derivar en el ordenador los toma en  $\ddot{p}$ .

Corrigiendo con los pesos calculados con el criterio anterior para las aberraciones y eligiendo convenientemente los demas, F. Abbad obtiene resultados francamente buenos.

En resumen F. Abbad propone en su tesis un método automático de corrección de sistemas en tercer orden que funciona bien.

è

### 1-4 FROPOSITO

A la vista de los resultados obtemidos por nuestro compañero F. Abbad (1). lo más inmediato parece ser intentar un método análogo para corregir las aberraciones exactas además de las de tercer orden. Este es, por lo tanto,el propósito inicial de nuestro trabajo.

..\_

بهجة المبا

Vamos a intentar comprobar si es mejor corregir los sistemas ópticos <sup>a</sup> partir de estados ya corregidos en tercer orden o es mejor hacerlo a partir de los que no lo han sido.

Tomaremos los mismos sistemas ópticos que utilizaba F. Abbad <sup>y</sup> corregiremos <sup>a</sup> partir de los estados iniciales que él tomaba, y <sup>a</sup> partir de los estados corregidos en tercer orden que él obtenía.

Utilizaremos, para la corrección, las aberraciones de punto. AEL. COMA. y ASTIG, y algo que nos de idea de la simetría de la onda <sup>a</sup> la salida del sistema. tal como ocurría en tercer orden con la S7. Teniendo en cuenta el I . trabajo de J. Aporta (5) nos parece adecuada para ello la función DIF que a él le había dado resultados satisfactorios.

Así, las funciones que elegimos para construir la función de mérito son: AEL, COMA, ASTIG y DIF.

-18-

### PRIMER METODO DE CORRECCION

### II-1 DESCRIPCION GENERAL

Este método trata de corregir un sistema optico optimizando una función del tipo

$$
\phi = \sum_{i=1}^{4} \int_{i}^{2} + \sum_{j=1}^{N} p_{j}^{2} (x_{j} - x_{oj})^{2}
$$

donde

 $f_i = \omega_i e_i$  $i = 1, ..., 4$ 

siendo:

e, las tres aberraciones de punto (AEL, COMA y ASTIG) y la función DIF.

x, las curvaturas de las superficies.

 $x_{oj}$  las curvaturas del espacio inicial.

w, unos factores de peso para las aberraciones.

P<sub>i</sub> unos factores de peso para las curvaturas.

Para obtener la optimización de Ø utilizaremos el método de los multiplicadores de Lagrange (9). Para ello debemos resolver el sistema

$$
\overline{grad} \overrightarrow{\phi} + \sum_{k=1}^{2} \lambda_k \overline{grad}^2 g_k = 0
$$
 1/

donde

$$
\varepsilon_{\mathbf{k}} = 0 \qquad \qquad \mathbf{k} = 1, \ldots, \mathbf{k}
$$

son las condiciones exactas que se imponen a la función y que, en nuestro caso, es una sola. la de mantener la focal.

> $\approx$   $\div$  $11cmmm -$

$$
\begin{aligned}\n\text{Si liamamos} & \alpha_{i_{\kappa}} = \frac{\partial \ell_{i}}{\partial x_{\kappa}} \\
& \lambda = 1, \ldots, 4 \\
\frac{\partial \emptyset}{\partial x_{\kappa}} = 2 \sum_{i=1}^{4} \alpha_{i_{\kappa}} \left\{ i_{\kappa} + 2 \rho_{\kappa}^{2} \left( x_{\kappa} - x_{\sigma_{\kappa}} \right) \right\} \\
& \lambda = 1, \ldots, N \\
\frac{\partial \emptyset}{\partial x_{\kappa}} = \frac{2 \sum_{i=1}^{4} \alpha_{i_{\kappa}} \left\{ i_{\kappa} + 2 \rho_{\kappa}^{2} \left( x_{\kappa} - x_{\sigma_{\kappa}} \right) \right\}}{\kappa_{\kappa+1, \ldots, N}}\n\end{aligned}
$$

Si desarrollamos  $f_i$  y  $g_k$  en serie de Taylor alrededor de x<sub>oj</sub> hasta las derivadas primeras (es suponer que estas funciones son lineales)

$$
\begin{aligned}\n\hat{\xi} &= \n\begin{cases}\n\hat{\xi} &= \n\begin{cases}\n\hat{\xi} - \frac{N}{2} & \text{if } \alpha_{i,j} \left( \mathbf{x}_{j} - \mathbf{x}_{o_{j}} \right) \\
\mathbf{y}_{k} &= \n\end{cases} & i = 1, \ldots, 4\n\end{cases} \\
\hat{\mathbf{y}}_{k} &= \n\begin{cases}\n\hat{\xi} - \frac{N}{2} & \text{if } \alpha_{i,j} \left( \mathbf{x}_{j} - \mathbf{x}_{o_{j}} \right) \\
\mathbf{y}_{k} &= 1, \ldots, 4\n\end{cases}\n\end{aligned}
$$

con

$$
b_{kj} = \frac{\partial g_{kj}}{\partial x_{i}}
$$

sustituyéndolo todo en /1/ y escribiéndolo en forma matricial queda

$$
[A^{T}A + C] \vec{\varphi} + B \vec{\lambda} = -A^{T} \vec{F}_{0}
$$
  
 
$$
B \vec{\varphi} = -\vec{E}
$$

siendo

$$
\vec{F}_{o} = (\{e_{i}\}) , \vec{E} = (q_{o_{k}}) , \vec{Q} = (x_{j} - x_{o_{j}}) , 2\vec{\lambda} = (\lambda_{k})
$$
\n
$$
A = (a_{i j}) \qquad i = 1, ..., 4
$$
\n
$$
B = (b_{kj}) \qquad i = 4, ..., 8 ; 8 = 1.
$$
\n
$$
j = 4, ..., N
$$

y C la matriz cuyos elementos diagonales son  $p_1^2$ .

Resolviendo el sistema de  $N + 1$  ecuaciones con  $N + 1$ incognitas, de /2/ obtendremos las variaciones de los parámetros (vector Q) necesarias para obtener la configuración extremal. De hecho, al no ser las funciones  $f_i$  y  $g_k$  lineales, las soluciones obtenidas no nos llevan realmente al máximo buscado. debiéndose repetir el proceso varias veces.

Para llegar a plantear el sistemá /2/ es preciso fijar tres cosas previamente:

los peso<mark>s. $\omega^{}_{\mathbf{1}},$ </mark> de las aberraciones.

los pesos. p<sub>j</sub>, de los parámetros.

y los incrementos,  $\Delta\,\mathtt{x}_{\mathtt{j}},$  adecuados para que el ordenador calcule las derivadas a<sub>ij</sub> y b<sub>kj</sub>.

Tal como hacia F. Abbad (1), tomaremos

$$
\omega_{\mathbf{1}} = \frac{1}{\sqrt{\sum_{j=1}^{N} \left(\frac{\partial e_i}{\partial x_j}\right)^2}}
$$

con lo que el elipsoide asociado a  $\emptyset$  en el espacio de configuración de los parámetros es lo más redondo posible y el método funciona mucho mejor.

Los p<sub>j</sub> los tomaremos, en principio, todos iguales y haremos un barrido de valores para determinar cuáles son los más adecuados.

En cuanto a los  $\Delta x_{\bf j}$  los tomaremos relativos e iguales a 0.01 <sup>o</sup> sea

 $\Delta x_j = 0.01 x_j$ 

Resumiendo, <sup>10</sup> haremos todo de manera análoga <sup>a</sup> la utilizada por F. Abbad en tercer orden.

II-2 SISTEWAS OFFICOS UPILIZADOS

Hemos utilizado el objetivo Meopta y el ocular U-2-111-2 que utilizaba F. Abbad (1). <sup>108</sup> cuales hemos empezado <sup>a</sup> corregir <sup>a</sup> partir de sus estados iniciales <sup>o</sup> de los corregidos en tercer orden.

También hemos utilizado un objetivo Tessar, que llamaremos Tessar 2. del que sólo teníamos la configuraci6n inicial.

Las características de estos sistemas están dadas en los esquemas siguientes:

Ť

Objetivo Veonta

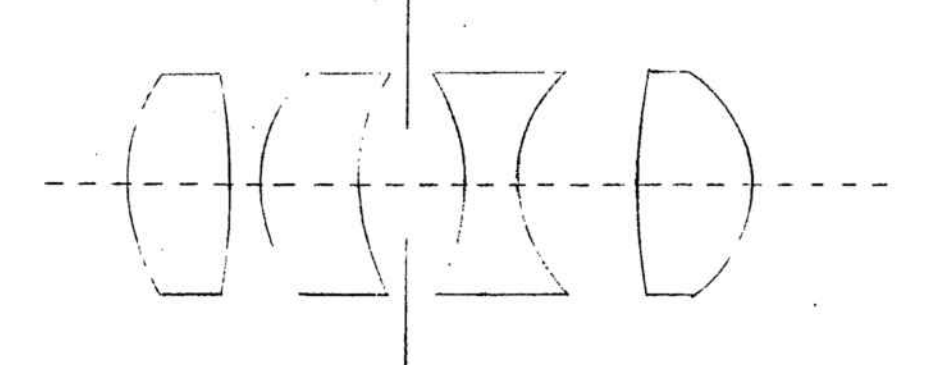

Abertura: 1/1.8

Focal: 100 mm

Diafragma de apertura situado a 2.75 mm detras de la 4ª superficie.

Configuración inicial:

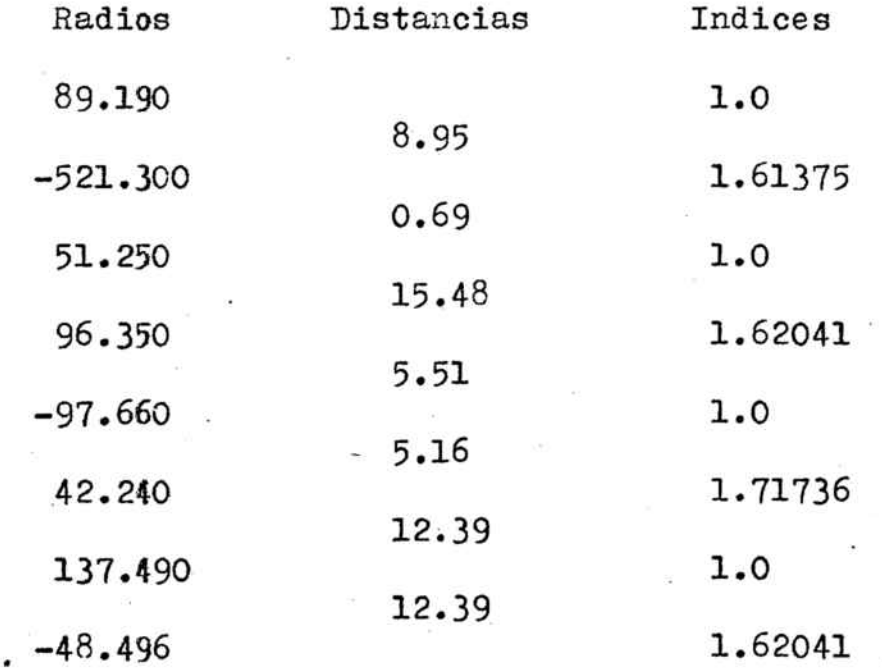

Con un semicampo de 15<sup>°</sup>:

 $\overline{a}$ 

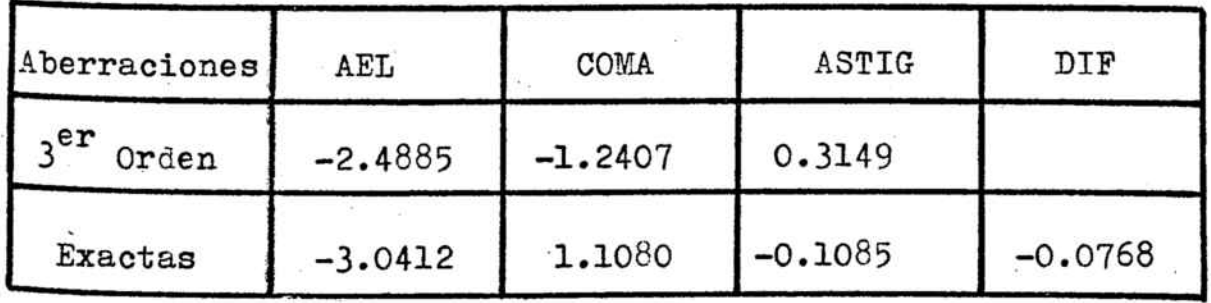

Configuración corregida en  $\textbf{3}^\texttt{er}$ orden :

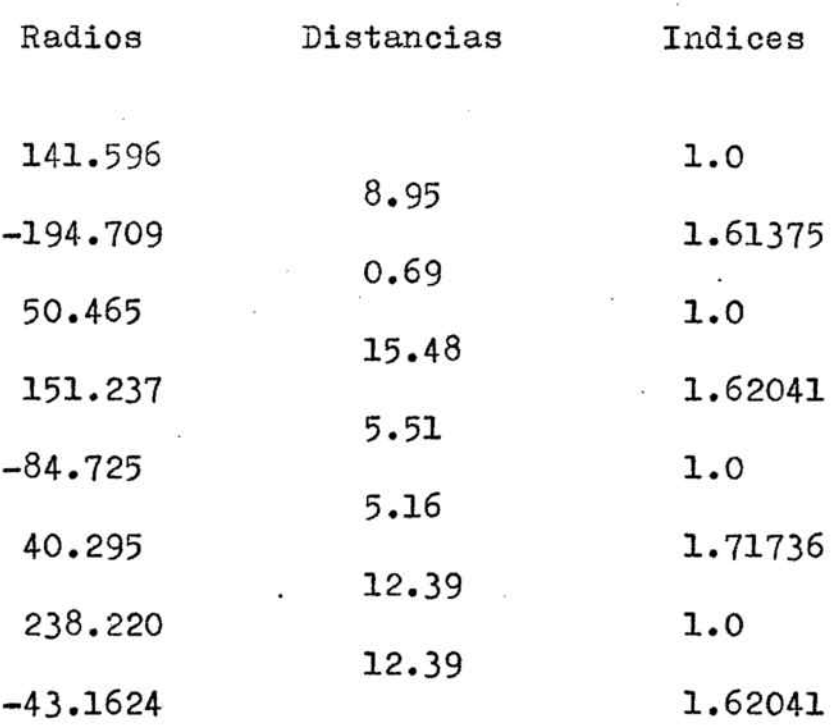

 $\frac{1}{\sqrt{2}}\sum_{i=1}^{n} \frac{1}{i} \sum_{j=1}^{n} \frac{1}{j} \sum_{j=1}^{n} \frac{1}{j} \sum_{j=1}^{n} \frac{1}{j} \sum_{j=1}^{n} \frac{1}{j} \sum_{j=1}^{n} \frac{1}{j} \sum_{j=1}^{n} \frac{1}{j} \sum_{j=1}^{n} \frac{1}{j} \sum_{j=1}^{n} \frac{1}{j} \sum_{j=1}^{n} \frac{1}{j} \sum_{j=1}^{n} \frac{1}{j} \sum_{j=1}^{n} \frac{1}{j} \sum_{j=1$ 

Con un semicampo de  $15^{\circ}$ :

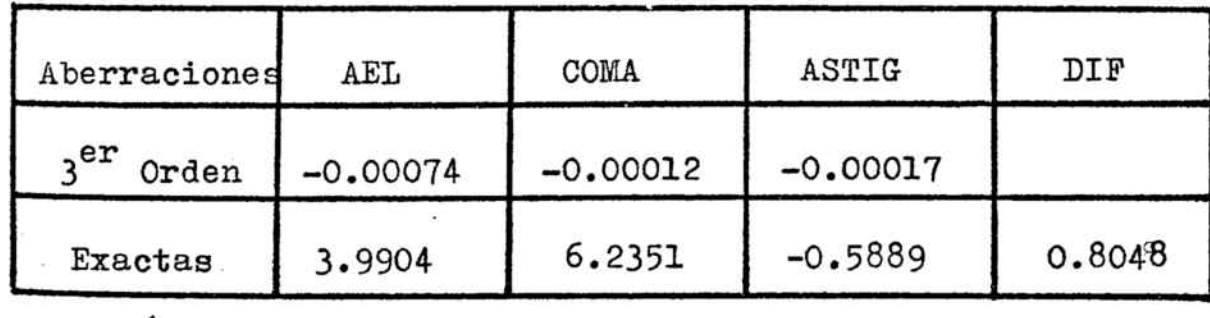

## Ocular M-2-111-2

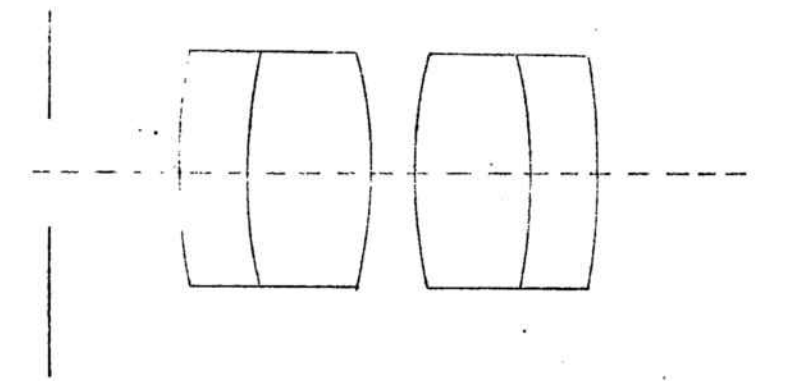

Abertura:1/4

Focal: 100 mm

Pupila de entrada real y situada <sup>a</sup> <sup>80</sup> mm delante de la primera superficie.

Configuración inicial :

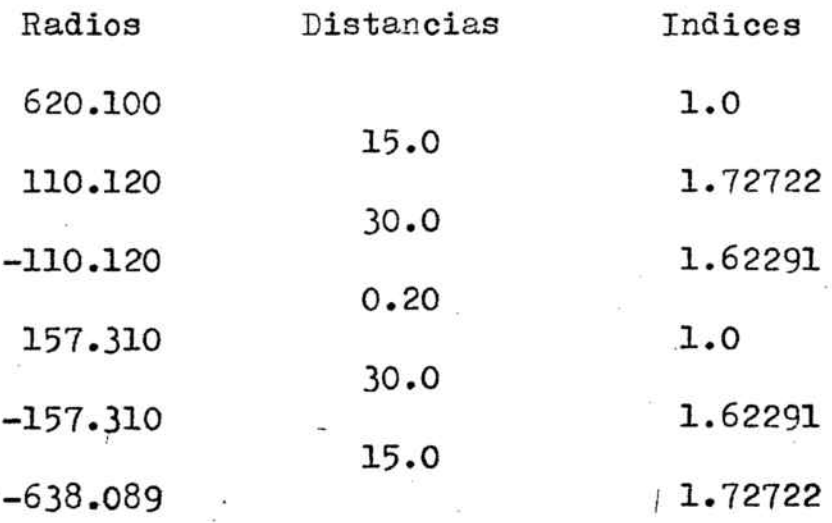

Con un semicampo de  $15^\circ$ :

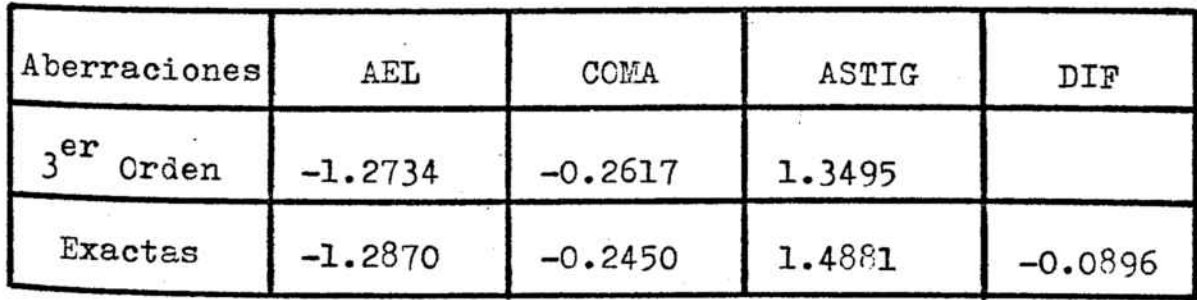

Configuración corregida en  $3<sup>er</sup>$  orden :

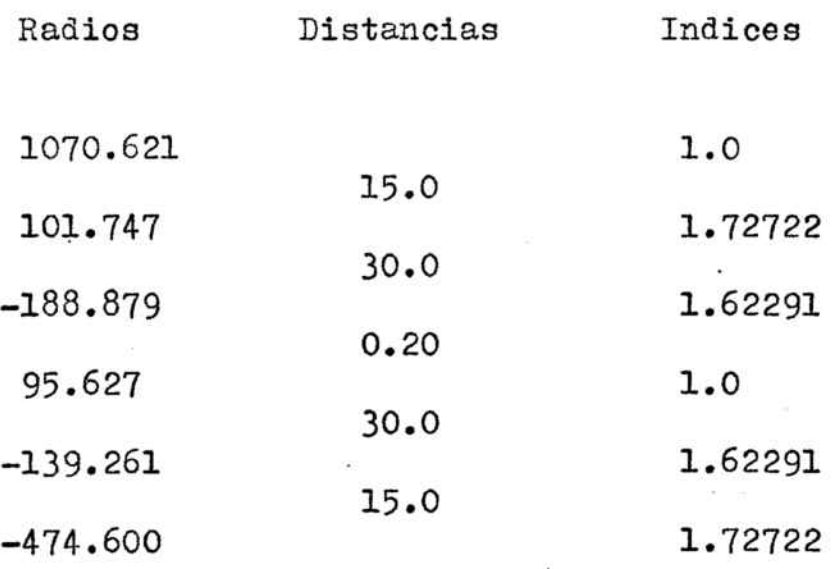

Con un semicampo de  $15^{\circ}$ :

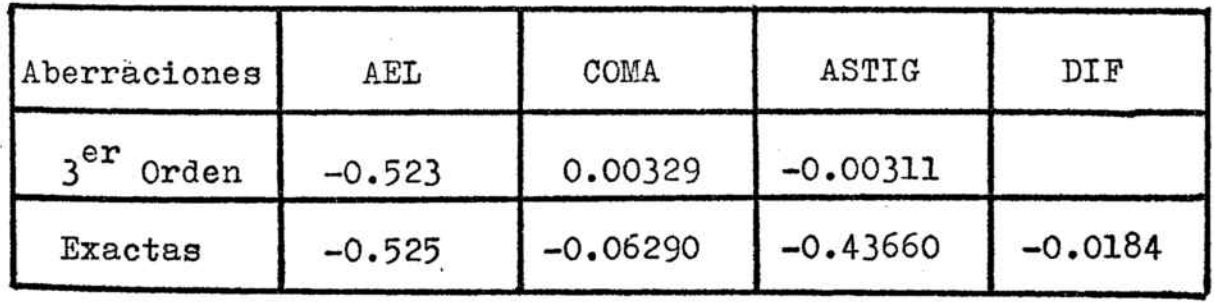

# Objetivo Tessar <sup>2</sup>

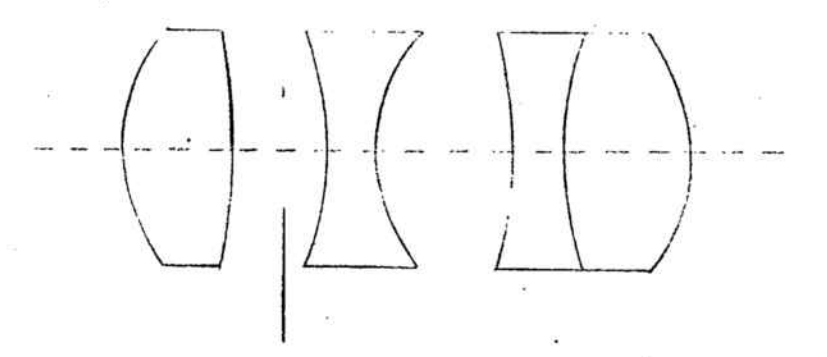

Abertura: 1/7

Focal: 100 mm

Diafragma de apertura situado <sup>a</sup> <sup>3</sup> mm detras de la 2ª sunerficie.

Configuraci6n inicial :

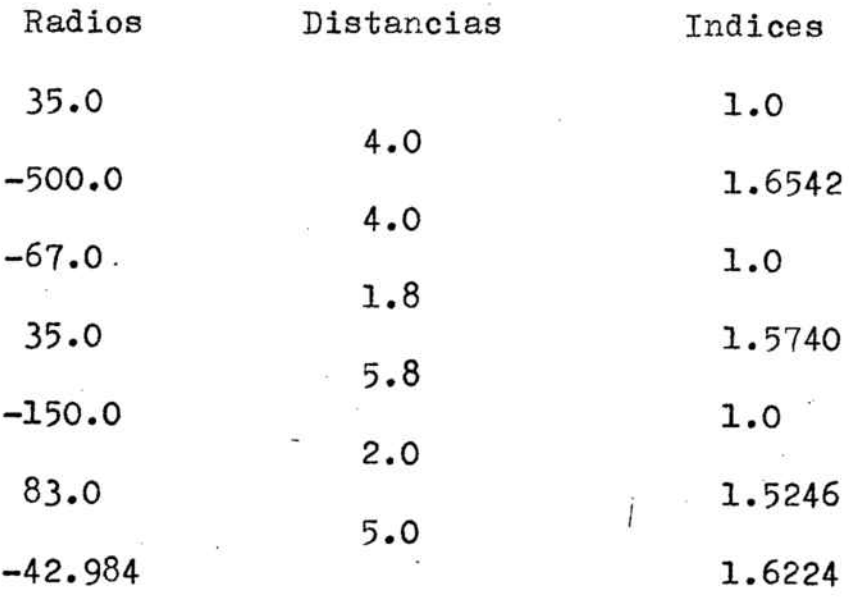

Con un semicampo de 21°:

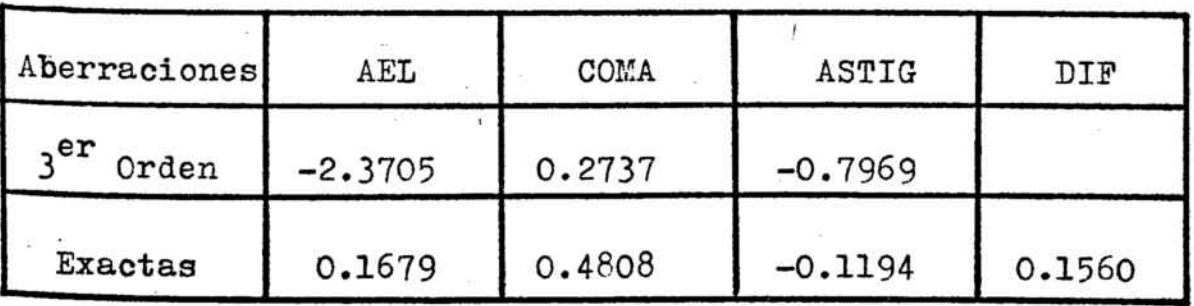

### II-3 RESULTADOS OETENIDOS

T.H. Jamieson (8) explica en su libro que si los p<sub>i</sub> son demasiado pequeños el método de los multiplicadores de Lagrange, al utilizarlo en forma recurrente, oscila; mientras que si los p<sub>i</sub> son demasiado grandes converge a valores grandes de la función  $\emptyset$ . Entre unos y otros se pueden encontrar unos pesos para los que obtendremos una  $\emptyset$  pequeña.

Así nos ocurre, en nuestro caso, con los objetivos Meopta y Tessar 2.

El objetivo Meopta se corrige bien, tanto a partir del estado original como del corregido ya en 3<sup>er</sup> orden por  $F.$  Abbad  $(1).$ 

El Tessar 2 lo corregimos a partir de su estado original.

En las tablas 1 y 2 tenemos los resultados obtenidos.

Se ve, en ellas, que las tres aberraciones corregidas y la DIF se hacen prácticamente nulas, pero que las aberraciones de tercer orden adquieren valores considerables. La función Ø es. también nula.

Para el ocular M-2-III-2, por el contrario no consegui-

 $-29-$ 

mos encontrar ningunos pesos,  $p_4$ , que nos den un valor muy pequeño de  $\emptyset$  y, como consecuencia, de las aberraciones consideradas.

'..\_

بهجار ال

Los mejores resultados obtenidos, para este ocular. son loé de la tabla 3.

Para encontrar una posible causa de que la corrección en el caso del ocular M-2-III-2 no funcionase bien, hicimos que el �rograma escribiese las derivadas primeras y segundas no cruzadas de las aberraciones que tomábamos respecto <sup>a</sup> los parámetros.

Nos encontramos con que las derivadas eran mucho mayores �ara el ocular M-2-III-2 que para el objetivo Meopta <sup>o</sup> el Tessar 2.

Para el ocular M-2-III-2 en su estado Original resultaban ser mucho mayores las derivadas respecto al último parámetro que las d�más, por lo que intentamos corregir tomando un peso muy grande ( $10^5$  veces mayor) para este parámetro con relación a los otros.

Con esto nos asegurábamos de que se mantuviese quieto. El método funciona, de esta forma. bastante bien hacia el estado de la tabla <sup>4</sup> con una � pequeña.

Pero, esto es un caso particular. Siguiendo en la

-30-

linea general pensemos que si las derivadas no salían bien podía ser debido a que, al tomar incrementos relativos. éstos podian resultar. según fuesen las curvaturas, demasiado grandes para calcular una derivada o demasiado pequeños de manera que entonces todas las magnitudes que aparecían eran pequeñas y los errores de aproximación del ordenador influían mucho.

 $\mathcal{C}^{\infty}$ 

Por esto, decidimos darles incrementos absolutos

 $x'_j = x_j + \text{DELTA}$ 

Nos quedaba determinar el DELTA más conveniente.

S. Mar (4) da un criterio para calcularlo y este fue el que utilizamos. Con este método. el incremento sería distinto para cada derivada. Por razones de simplicidad nosotros queríamos uno único. Como, al aplicarlo a nuestro caso, las variaciones de uno a otro no eran muy grandes, tomamos un valor medio.

Comprobamos que con este incremento las derivadas del Meopta seguian siendo del mismo orden, mientras que las del M-2-III-2 disminuían considerablemente aunque permaneciendo un poco mayores que las del Meopta.

Hecho esto, pasamos a corregir calculando las deri-

-31-
vadas con este incremento absoluto.

El objetivo Meopta. como en el caso anterior, se corrige bien, tabla nº 5. Pero. el ocular M-2-III-2 8igue sin corregirse; converge <sup>a</sup> valores relativamente altos u oscila. En las tablas nº6 y nº7 tenemos algunos de los mejores estados obtenidos.

Ante la imposibilidad de encontrar unos pesos para los parámetros que hiciesen converger el método recurrente de multiplicadores de Lagrange que utilizamos hacía unos valores pequeños de  $\emptyset$ , tomando todos los p<sub>j</sub> igua-./ les, decidimos tomarlos distintos, calculandolos <sup>a</sup> partir de las derivadas de las aberraciones respecto a los parametros.

Con la idea de que si las derivadas respecto <sup>a</sup> un parámetro eran grandes. este parámetro debía moverse poca, tomamos su peso proporcional <sup>a</sup> la media cuadrática de dichas derivadas

$$
P_{\mathbf{j}}^{2} = \sum_{i=1}^{4} \left( \frac{\partial e_{i}}{\partial x_{\mathbf{j}}} \right)^{2} C
$$

donde C es un factor de orden de los  $p_j$  respecto a los  $\omega_i$ .

 $-32-$ 

Como en todos los intentos anteriores se consiguió corregir el objetivo Meopta pero no el ocular M-2-III-2, tabla nº 8.

Objetivo Meonta

A partir de la configuración Original :  $\omega_i$ : 2.08, 4.78, 1.01, 21.0  $P_j$ : 30.  $\emptyset : 3 \cdot 10^{-6}$ 

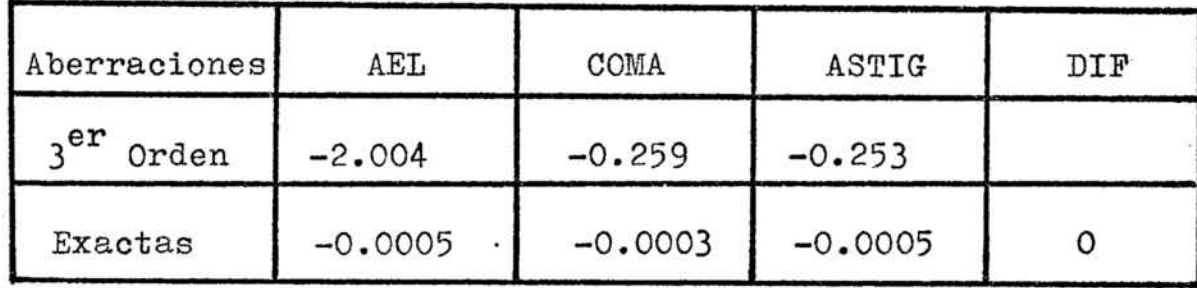

A partir de la configuración corregida en  $3<sup>er</sup>$  orden :  $\omega_i$ : 1.04, 1.77, 6.21, 13.6  $P_j$ : 20.

 $\emptyset$  : 2.10<sup>-6</sup>

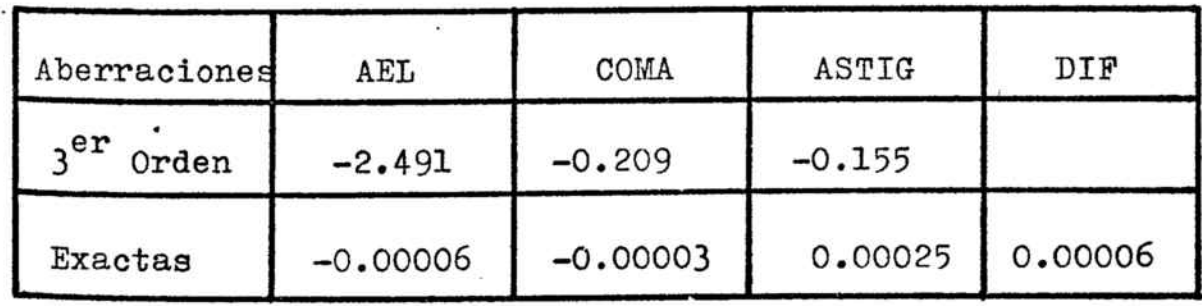

## Tabla nº 1

 $-34-$ 

 $\chi^{\prime}$ ls:  $^{\circ}$ 

## Objetivo Tessar 2

A partir de la configuración Original :

 $\omega_i$ : 2.14. 11.8, 5.27, 40.4  $P_j$ : 20.  $\emptyset : 1 \cdot 10^{-5}$ 

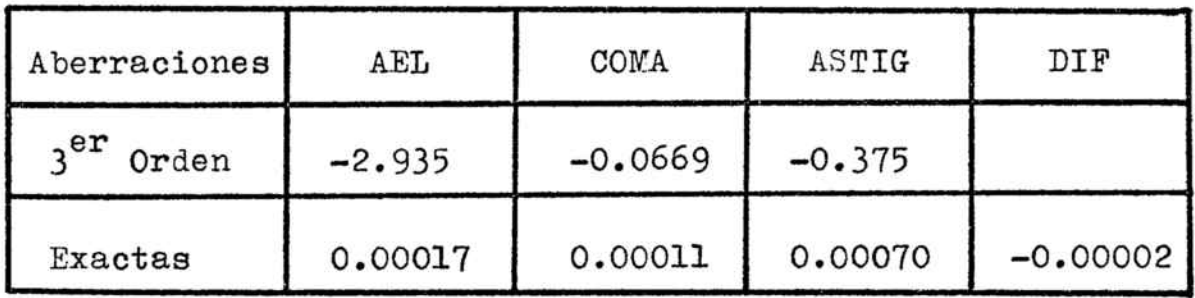

Ocular  $M-2-III-2$ 

A partir de la configuración corregida en  $3^{\tt er}$  orden:  $\omega_{\texttt{i}}$ : 6.85, 5.15, 0.55, 17.6  $\mathbf{p_j:10.}$ 

-, \_\_

 $\mathcal{L}^{\text{2k}}$ 

 $\cancel{0}$  : 8.40

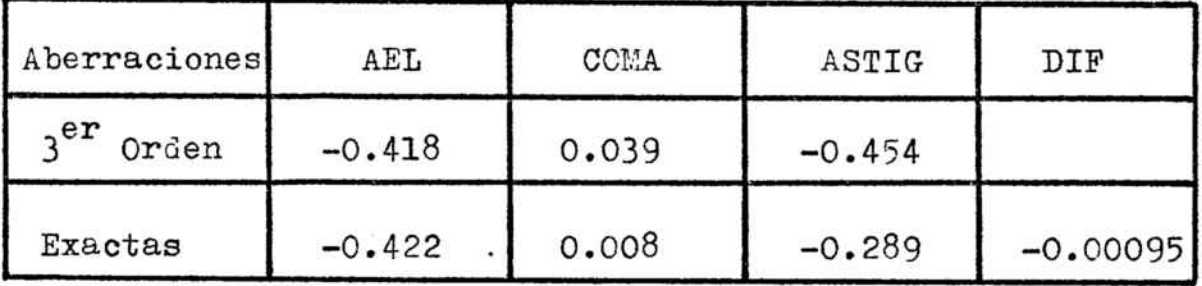

<sup>A</sup> partir de la configuración original :

 $\omega$ <sub>i</sub>: 4.15, 4.36. 0.59. 13.2  $\mathbf{p_j: 63.}$  $\cancel{0}$  : 0.16

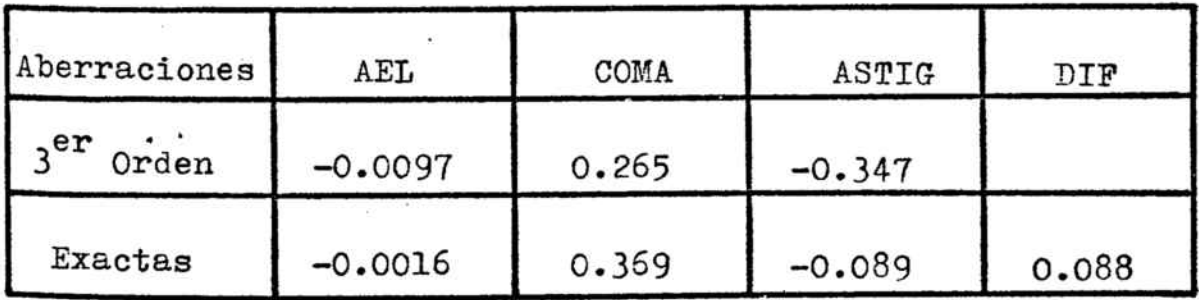

## Ocular M-2-III-2

A partir de la configuración Original :

 $\omega_i$ : 4.15, 4.36, 0.59, 13.2

 $p_i$ : 80., menos para el último radio que tomamos 80 · 10<sup>5</sup>  $\phi$  : 0.015

 $\chi^2$  is  $\chi^2$ 

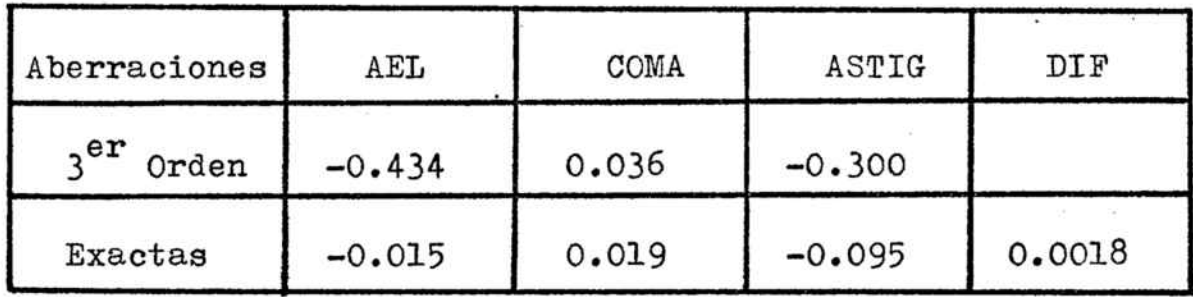

Objetivo Meopta

A partir de la configuración Original :

 $\omega_1$ : 0.21, 0.48, 0.10, 2.10

 $\mathbf{p_j: 100.}$ 

DELTA : 0.0005  $\beta$  : 1.4  $\cdot$ 10<sup>-6</sup>

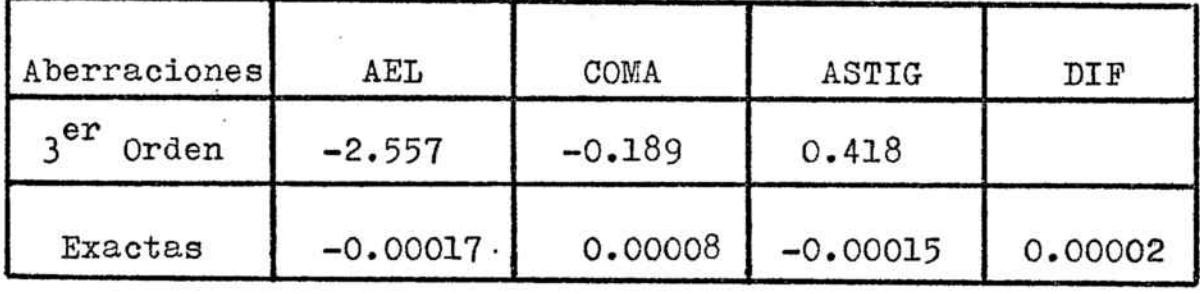

<sup>A</sup> partir de ls configuración original :

 $\omega$ <sub>i</sub>: 208, 478, 101, 2100  $p_j: 1.$ ,DELTA : 0.00005  $\emptyset$  : 9  $\cdot$  10<sup>-2</sup>

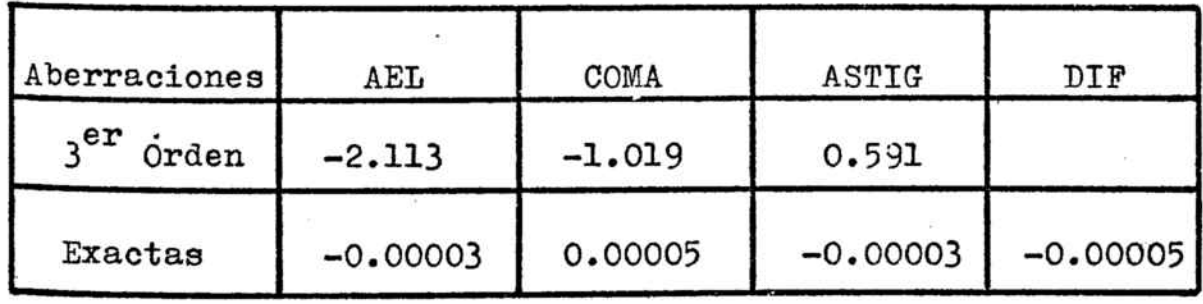

Tabla nº <sup>5</sup> .

',..\_

Ocular M-2-III-2

A partir de la configuración Original :

 $\omega$ <sub>1</sub>: 4.79, 5.50, 0.79, 19.20

 $p_i$ : 50.

DELTA : 0.005

 $\emptyset$  : 6.31

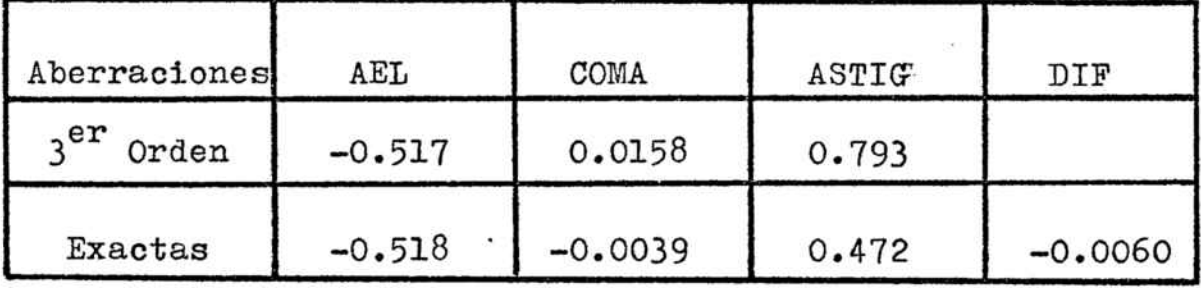

Paso siguiente en el mismo proceso de corrección. Los valores de los parámetros son, por lo tanto. los mismos que en el estado anterior :

 $\emptyset$  : 4.46

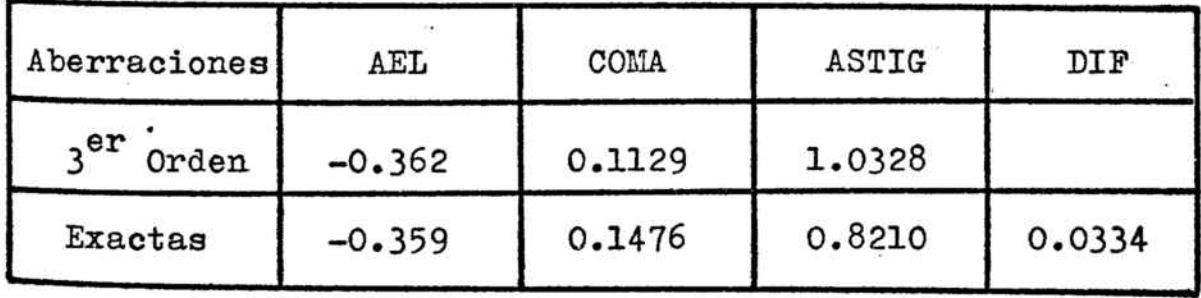

## Tabla nº 6

 $-39-$ 

يتهميني

## Ocular M-2-III-2

A partir de la configuración corregida en  $3<sup>er</sup>$  orden:  $\omega_i$ : 8.64, 4.57, 0.47, 18.10  $p_j$ : 85. DELTA : 0.003

 $\phi$  : 2.45

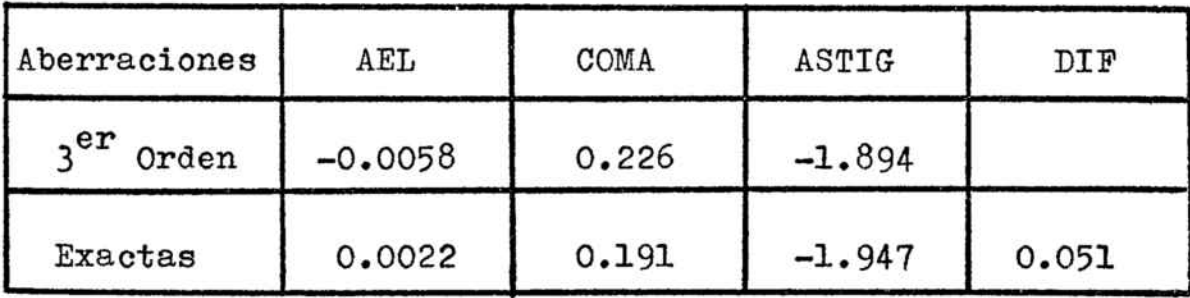

Objetivo Meonta

A partir de la configuración Original :

```
\omega_i: 2.08, 4.78, 1.01, 21.0
P_j:
DELTA : 0.0005
\% : 2.10^{-6}
```
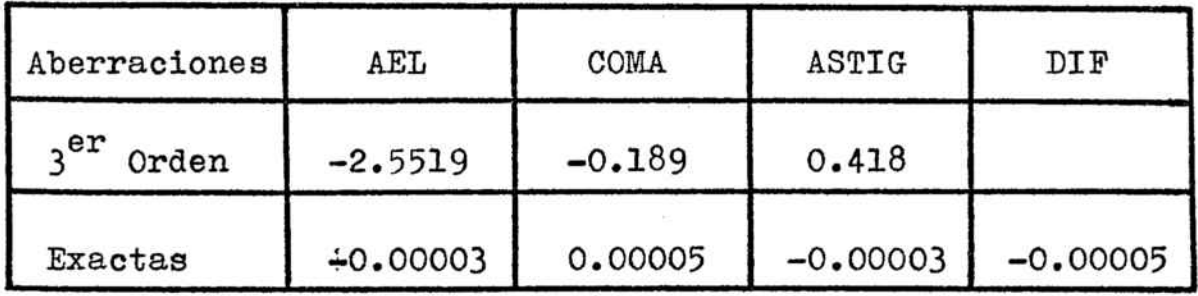

#### II-4 FROGRAMAS UTILIZADOS

Para realizar el proceso explicado utilizamos cuatro programas:

- Un "programa de corrección" que busca el mínimo de la funci6n de mérito por el método de los multiplicadores de Lagrange, con distintas variantes (incrementos relativos. incrementos absolutos, pesos de los parámetros iguales. pesos <sup>a</sup> partir de las derivadas, etc. ).

- Un "programa de diagonalizaci6n del elipsoide" que nos permitía calcular los  $\omega_i$ , tal como lo hace F. Abbad (1).

- Un "programa de cálculo del mejor incremento para derivar" con el criterio de S. Mar (4).

- Un "programa de cálculo de los semiejes del elipsoide".

Este último programa nos permitía controlar cómo variaba la "esfericidad" del hiperelipsoide asociado a  $\beta$  al I ir corrigiendo.

Así, corroboramos plenamente lo comprobado por F. Abbad en su tesis  $(1)$ .

Cuanto más esférico era el hiverelipsoide mejor funcionaba el método de corrección. En los casos en que iba mal, el hiperelipsoide estaba muy alargado en una direcci6n

-42-

y, en los casos en que el método oscilaba, esta direcci6n iba variando en los distintos pasos.

Quizás un programa que calculase los  $\omega_{\texttt{i}}$  en cada paso de la corrección de forma que cada vez "redondease" al hiperelipsoide, llevaría al método de corrección por un buen camino. De todas formas, esto complicaría más el cálculo.

Esta razón y las gue señalaremos en el apartado siguiente nos decidieron <sup>a</sup> no probar dicho método.

#### II-5 CONCLUSIONES

.

Siguiendo un método análogo al de F. Abbad (1) no se consigue encontrar un mínimo de la  $\emptyset$  aceptable para según qué sistemas. Nos hemos referido siempre - al ocular M-2-1I1-2, pero también hemos probado el ocular 11, que describimos en la segunda parte, cuyo comportamiento es análogo.

En algunos casos, al ir corrigiendo <sup>y</sup> disminuyendo la  $\beta$ , alguna de las aberraciones (la que por diagonalizaci6n tiene peso más pequeño) va creciendo. Podemos verlo en el ejemplo de la tabla nº 6 en la que tenemos dos pa-

sos sucesivos, y bastante adelantados, de la corrección del ocular M-2-III-2. Esto nos lleva a pensar que cuando las aberraciones (o la  $\cancel{0}$  ) se hacen pequeñas, esta funci6n de mérito no vale como criterio de calidad, ni es, por lo tanto, adecuada para corregir.

Por otro lado, en los casos en que se consigue alcanzar un buen mínimo de  $p'$  (vease el caso del objetivo Meopta por ejemplo, tablas  $n^o$  1,5,  $y$  8), al disminuir las aberraciones exactas crecen las de  $3<sup>er</sup>$  orden (se ve muy claro en procesos a partir de estados corregidos en  $3<sup>er</sup>$ orden), por lo que no podemos decir que el sistema vaya hacia un estado bien corregido.

Todo esto nos lleva <sup>a</sup> afirmar que una función de mérito del tipo considerado hasta aquí no es ni un buen criterio de calidad, ni una buena función para corregir I sistemas ópticos.

En la segunda parte de nuestro trabajo vamos <sup>a</sup> dar una función de mérito que sirva mejor a las exigeneias de nuestro problema.

-44-

#### SEGUNDO METODO DE CORRECCION

#### III-1 BUSQUEDA DE UNA NUEVA FUNCION DE MERITO

En los intentos anteriormente descritos se trataba de corregir un sistema óptico mediante una función de mérito que en definitiva nos llevaba a reducir simultaneamente todas sus aberraciones tanto exactas como de tercer orden.

Se intentaba salvar la dificultad matemática de la excesiva excentricidad del elipsoide mediante un adecuado cálculo de los pesos de las aberraciones.

Este procedimiento puede dar resultados (y de hecho así ha sido en el trabajo de F. Abbad) cuando se trata de llevar un sistema desde una configuración de partida muy alejada de la corrección, hasta un estado intermedio en que no se le pide sino una moderada calidad.

Pero cuando se llega a las últimas etapas de la corrección aparecen varias dificultades:

Por una parte el ojo tiene diferentes tolerancias según el tipo de aberración, y estas tolerancias no tienen nada que ver con los pesos obtenidos a partir de los semiejes del elipsoide.

 $-45-$ 

Además las aberraciones exactas y las de tercer orden varían de manera diferente al variar los parámetros del sistema.

'..\_

يهيئهم

Por Último la mayor parte de la luz no cruza el sistema por el plano meridiano, en el que se calculan las aberraciones.

Todo esto nos lleva <sup>a</sup> buscar una funci6n de calidad que responda directamente de la distribución de la luz alrededor del punto imagen.

Los métodos que normalmente se emplean pueden dividirse en dos grupos:

a) Los fundados en el cálculo de la función de transmision.

b) Los fundados en el diagrama de impactos.

Los del primer grupo son indudablemente más precisos <sup>y</sup> tienen una relaci6n directa con la calidad de la imagen. Además permiten tener en cuenta la influencia de la difracción, puesto que utilizan para el cálculo la aberración de onda en la pupila. Tienen en cambio el inconveniente de ser excesivamente complejos y además de no permitir el desarrollo de la función de mérito en forma de suma de cuadrados, <sup>10</sup> que es de gran importancia para aplicar el método de Lagrange.

-46-

Dentro de este primer grupo puede considerarse un método de corrección que utiliza como función de mérito la varianza de la aberración de onda. Tiene la ventaja de ser fácil de calcular <sup>y</sup> ser una suma de cuadrados. Sin embargo esta función sólamente se puede relacionar con la función de Trasmisión, y por lo tanto con la intensidad del máximo de la imagen de un punto. para valores de esta intensidad superiores al 80% de la correspondiente al instrumento perfecto. Esto nos lleva. <sup>a</sup> una tolerancia en la aberración de  $1/4$  de longitud de onda. La mayor parte de los instrumentos. especialmente los de grandes aberturas y campos, quedan fuera de este limite y fuera de él, una disminución de la varianza no significa una mejora de la calidad de la imagen, sino que incluso puede llevar a un empeoramiento.

يتهين

Todas estas razones nos han llevado a buscar en nuestro trabajo una función de mérito basada en el diagrama. de impactos.

Desde hace tiempo se ha venido utilizando la desviación cuadrática media de los impactos de los rayos en el plano imagen, respecto <sup>a</sup> cierto punto, que suele ser el impacto del rayo principal.

En un trabajo realizado en la Cátedra de Optica de

-47-

Zaragoza por J.R. de F. Moneo, M.J. Yzuel y M. Quintanilla (10) se hizo un estudio experimental de la calidad de la imagen 6ptica, formada por un sistema cuyos datos de construcci6n se canocian. Se compararon los valores de varias funciones de mérito obtenidas a partir del diagrama de impactos con la calidad de la imagen en distintos planos. según la apreciaban varios observadores.

Se encontró que la desviación cuadrática media era la peor de todas las funciones. Ello se debe <sup>a</sup> que esta función da mucho valor <sup>a</sup> unos pocos rayos que se aparten apreciablemente, mientras da un valor casi nulo a muchos que caigan pr6ximos. Es justamente el comportamiento contrario al del ojo. Para éste lo importante es que haya muchos rayos que caigan <sup>a</sup> distancias muy pr6ximas. mientras que no le importa que haya otros que vayan <sup>a</sup> puntos muy alejados con tal que sea pequeña la densidad que den en el diagrama, es decir, la iluminación en la imagen fuera del punto central.

El comportamiento del ojo se corresponde más bien <sup>a</sup> una funci6n de tipo inverso y se encontró que una muy aceptable era:

$$
\cancel{D} = \frac{100}{N} \sum_{i=1}^{N} \frac{A^2}{r_i^2} \qquad \qquad \frac{1}{3}
$$

-48-

donde <sup>N</sup> es el número de rayos en el diagrama de impactos, r. la distancia del impacto de cada rayo al del rayo principal y A es el poder resolutivo del dispositivo que va a recoger la imagen.

El fundamento es el siguiente: La función  $\beta$  tal como se ha definido en /3/ tiende a infinito al tender  $\mathbf{r_{i}}$ a cero; sin embargo todos los rayos cuya distancia al central sea inferior <sup>a</sup> <sup>A</sup> producen indistintamente el mismo efecto. Por lo tanto en el cálculo de  $\emptyset$  se sustitu<mark>ía r<sub>i</sub> por</mark> A siempre que fuese menor.

to  $\beta = 100$ , Si consideramos como instrumento perfecto aquel en que todos los rayos se cortan con el principal <sup>a</sup> una distancia inferior <sup>a</sup> A, la expresión /3/ da para este instrumen-

$$
\emptyset = 100
$$

Posteriormente en un trabajo realizado en nuestro Departamento por J.R. de F. Moneo, F. Abbad y F.J. Barandalla (11) se utilizó esta misma función expresando las  $r<sub>1</sub>$ . en�funci6n de las' Sumas de Seidel para calcular la posici6n del plano de mejor imagen y su variación con la abertura del sistema. Se utilizaron varios sistemas, entre ellos el indicado en la tabla nº 9 y se encontró en todos los casos que la posici6n predicha por la formula coincidia

### Joblete de prueba

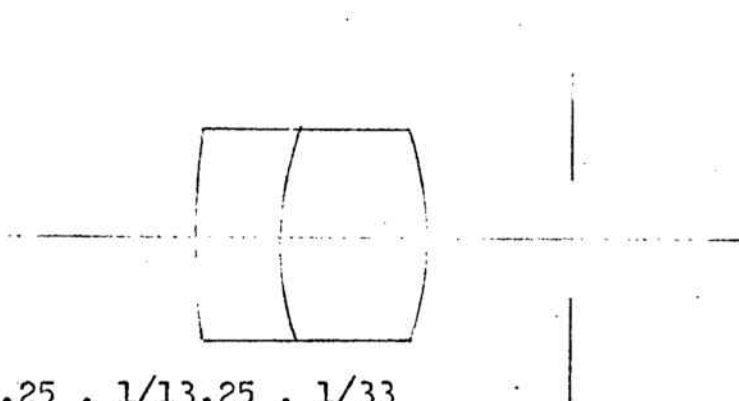

Abertura: 1/5.4, 1/8.25, 1/13.25, 1/33

Focal: 175 mm

Diametro de apertura situado a 12 mm detras de la última superficie.

Configuración inicial :

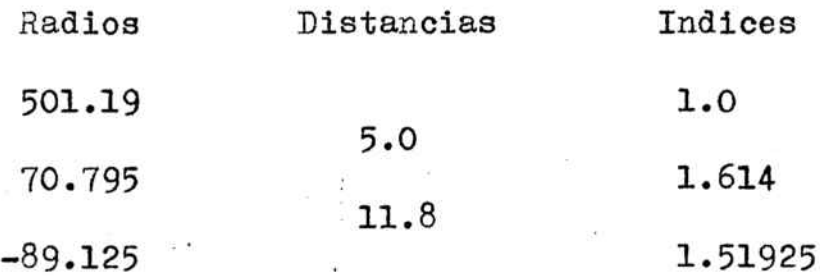

Con un semicampo de  $6^{\degree}50'$  -y abertura máxima:

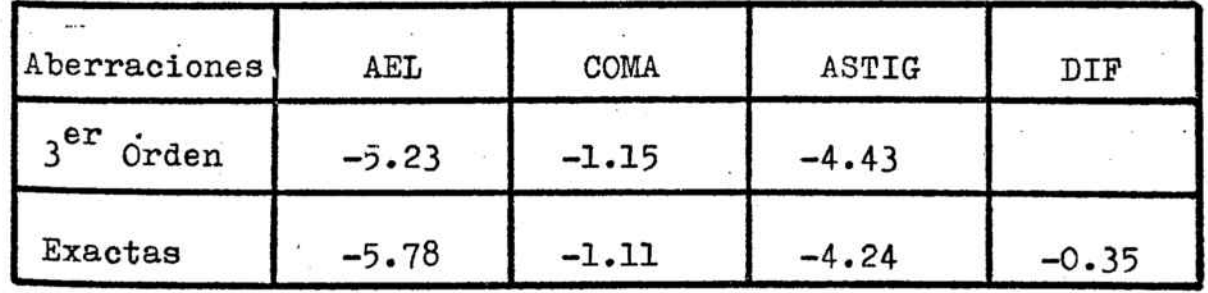

con la que seleccionaban los observadores.

<sup>A</sup> la vista de estos resultados hemos decidido tomar una función del tipo de la /3/ pero con algún cambio.

La función  $\emptyset$  tal como se ha definido en /3/ presenta respecto a cada una de las  $r_i$  la forma indicada en el dibujo.

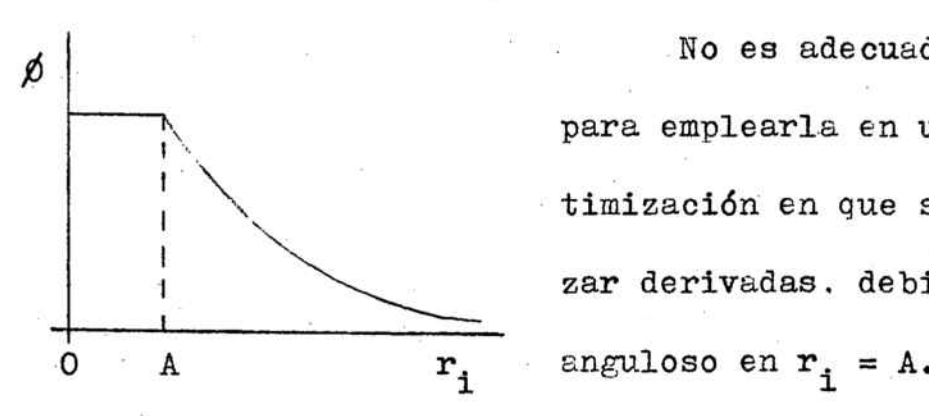

No es adecuada esta forma para emplearla en un método de optimizaci6n en que se han de utilizar derivadas. debido al nunto

En vista de ello pensamos en sustituir el sumatorio por

$$
\sum_{i=1}^{N} \frac{A^{2}}{(r_{i}+A)^{2}} \quad \text{o bien} \quad \sum_{i=1}^{N} \frac{A^{2}}{r_{i}^{2}+A^{2}}
$$

En ambas expresiones se evita <sup>a</sup> la vez el problema del punto anguloso y el valor infinito al tender  $\mathbf{r_i}$  a cero.

Si las representamos como anteriormente, se tiene

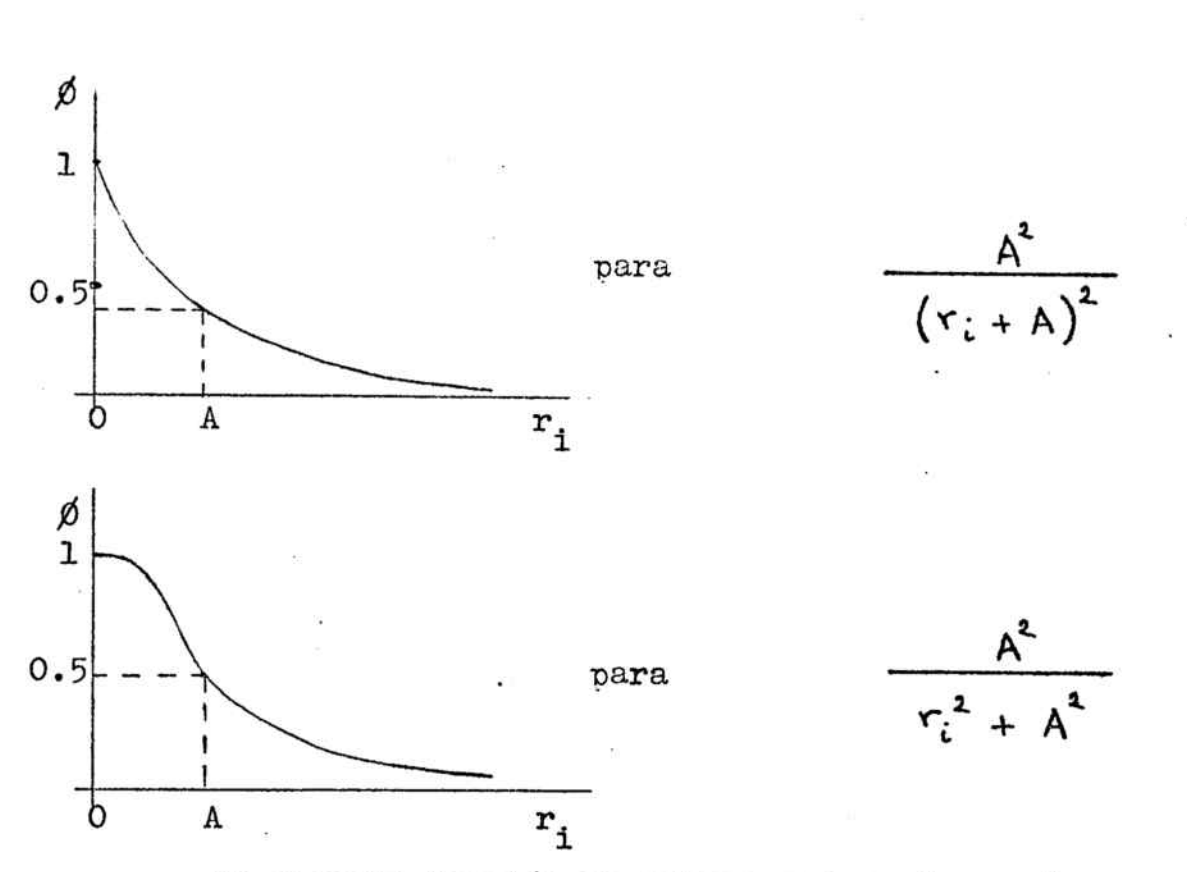

La segunda función reproduce mejor el papel que en la calidad de una imagen juega el poder resolutivo y es la que decidimos adoptar.

Pero antes, para asegurarnos de su utilidad, la aplicamos al sistema dado en la tabla nº 9 que se empleó en el trabajo mencionado (11). y puesto que nos interesaba utilizar el mínimo número de rayos posible, comparamos los resultados obtenidos en dicho trabajo en el que se realizaba una intergración en púpila con los valores de Ø calculados a partir de un sumatorio para diferentes distribuciones de rayos.

 $-52-$ 

 $\cdot$  )  $\pi^{\alpha}$ 

Tomamos dichas distribuciones de densidad uniforme. de manera que el número de rayos considerado en cada circunferencia concentrica fuese proporcional al radio de dicha circunferencia.

Cada distribución la definimos con dos números que seran:

- Los intervalos en el radio (número de circunferencias elegido).

- Los intervalos en el ángulo (número de arcos en que dividimos la circunferencia exterior).

Así, la distribución (2,8) será la siguiente:

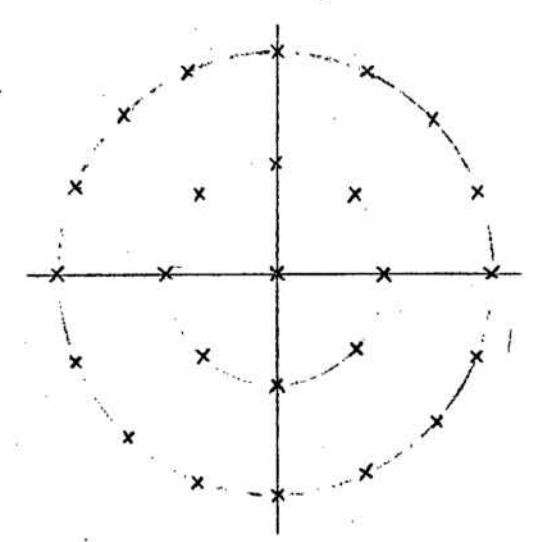

con 25 rayos en toda la pupila y 15, en la mitad.

Como, en todo sistema óptico hay simetría respecto al plano meridiano, trabajaremos sólo con media pupila (esto rebaja mucho el número de marchas de rayos que debemos llevar a cabo) pero considerando en el Ø dos veces a los rayos extrameridianos.

 $^{\prime}$  is:

Esto lo haremos tomando

$$
\phi = \sum_{i=1}^{N} \omega_i \frac{A^2}{r_i^2 + A^2}
$$

donde N es el número de rayos en media pupila y  $\omega_i$  vale 1 para los rayos meridianos y 2 para los extrameridianos.

Además, normalizaremos la función de forma que en su valor máximo sea 100. Para ella bastará tomarla

$$
\varphi = \frac{400}{N_{\tau}} \sum_{i=1}^{N} \omega_{i} \frac{A^{2}}{r_{i}^{2} + A^{2}}
$$

siendo N<sub>m</sub> el número de rayos en toda la pupila, que equivale a

$$
N_{\tau} = \sum_{i=1}^{N} w_i
$$

Ahora, antes de calcular, nos quedan dos cosas para determinar: El número de rayos que vamos a utilizar y el valor de la cota A.

Para esta última tomaremos el valor utilizado en (11) y que se justifica en (10) que es

$$
A = 0.03
$$

 $-54-$ 

En cuanto al número de rayos, fijémonos en que cuanto más pequeño sea tanto mejor desde el punto de vista de simnlicidad y rapidez de c61culo. Lo que hizimos fue empezar con un número de rayos considerable y lo fuimos r1isminuyendo.

En las figuras 4 y 5 tenemos los gráficos correspondientes <sup>a</sup> distintas configuraciones de rayos:

- En línea gruesa la curva de variación de la calidad de la imagen con la posici6n del plano imagen obtenida en el trabajo (11).

En linea continua fina, la calculada por nosotros con la distribuci6n (8. 16).

- En linea de trazos, la calculada con la distribuci6n (4.8).

\_ En linea de rayas <sup>y</sup> puntos,la calculada con la distribuci6n (2,4).

Todo ello para cuatro aberturas diferentes.

Como se ve, para aberturas pequeñas la posición del plano de mejor imagen (y la forma de las curvas) coin- . cide perfectamente para todas las configuraciones, <sup>y</sup> al aumentar la abertura la de menos puntos em�eora sensiblemente aunque sin llegar <sup>a</sup> ser mala del todo.

-55-·

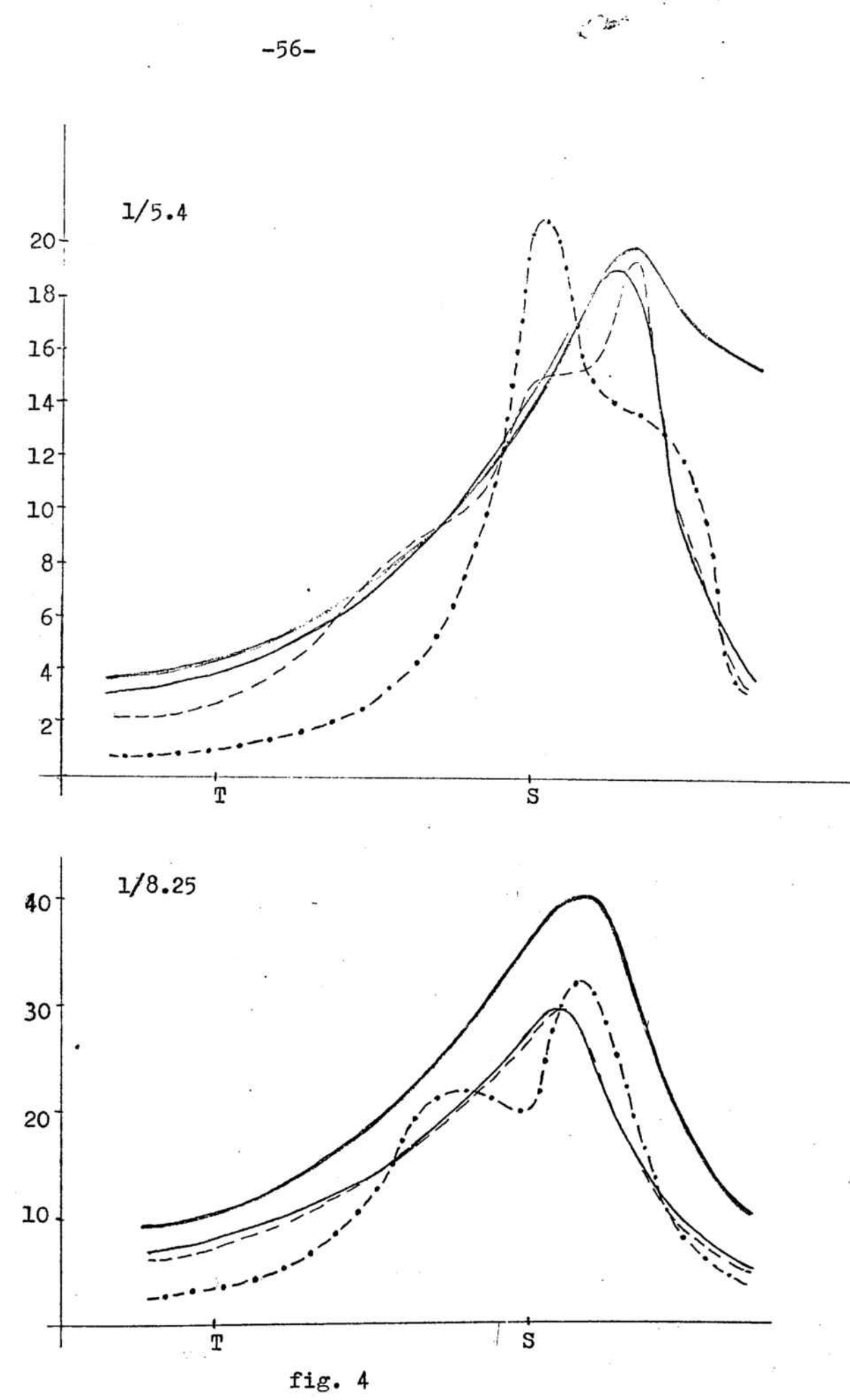

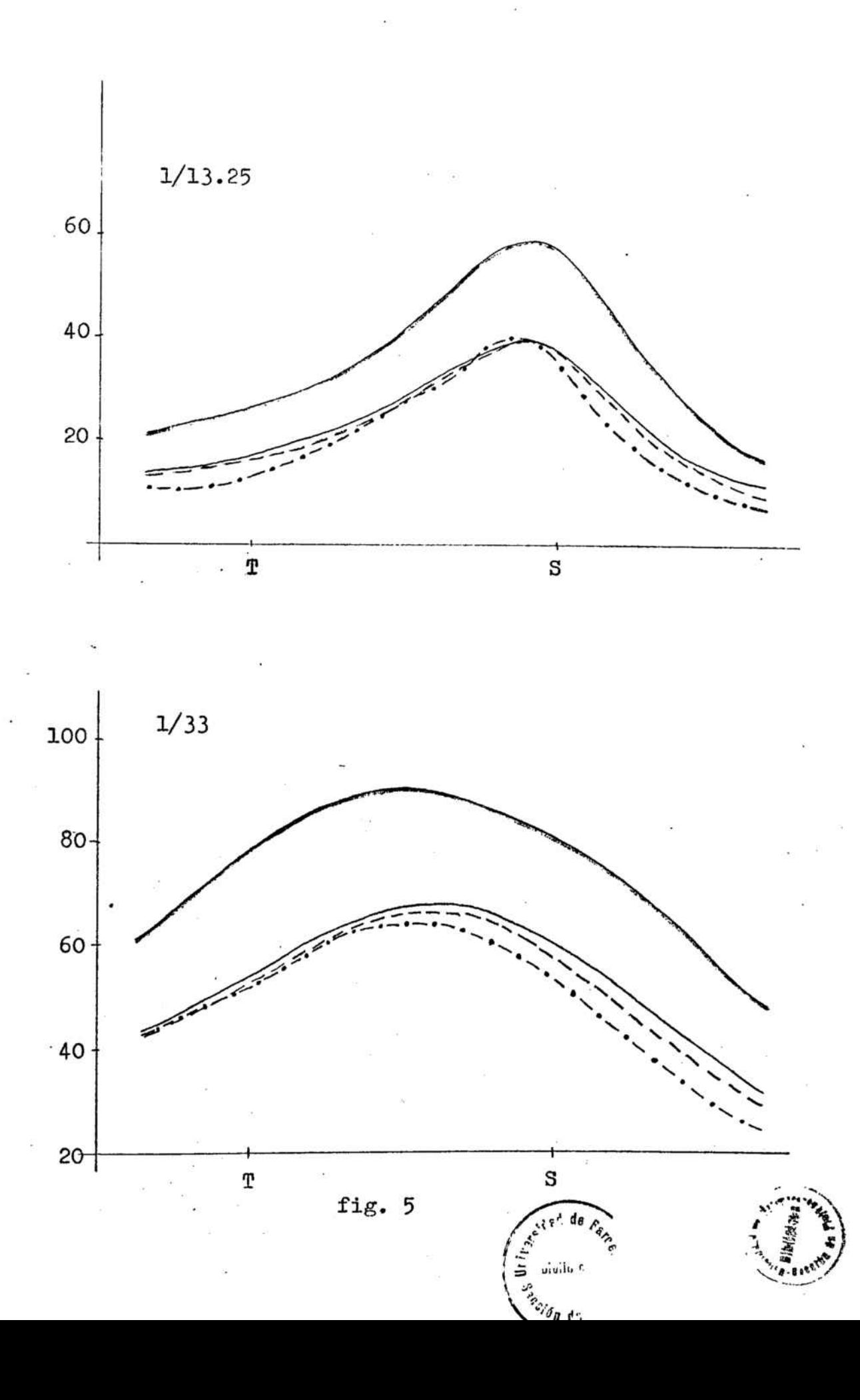

 $-57-$ 

Así, parece que la función tomada da un buen criterio de calidad para sistemas 6pticos.

# III-2 ADAPTACION DE LA FUNCION DE MERITO AL PROGRAMA DE CORRECC10N

Para poder aplicarle el método de corrección con multiplicadores de Lagrange que utilizabamos en la primera parte de nuestro trabajo es necesario que  $\emptyset$  se pueda expresar como funci6n cuadrática de los parámetros del sistema.

La raz6n es la siguiente:

Para resolver un problema de máximos o mínimos de una función  $\emptyset$ , hay que encontrar los valores de las variables para los que se anulan las derivadas parciales de dicha funci6n.

Cuando se trata de funciones empiricas. <sup>o</sup> de cálculo tan complicado en que de hecho hay que limitarse al resultado numérico en algunos puntos, la aproximación más sencilla que puede hacerse es considerar las derivadas como funciones lineales de las variables.

En estas condiciones para conocer la función derivada necesitamos conocer su valor numérico en dos puntos, y como cada uno de estos valores se obtiene por cociente de incrementos de la función  $\beta$ , es preciso. como mínimo, calcular el valor de Ø para tres valores distintos de cada variable.

 $\mathcal{L}$ 

Este método tiene dos inconvenientes. En primer lugar eleva el tiempo de cálculo considerablemente: en segundo (y más grave) introduce errores grandes debido a que al sustituir las derivadas por cocientes de incrementos. éstos han de ser muy pequeños y el error de truncación del ordenador tiene una influencia relativa apreciable ya en la derivada primera y mucho mayor en el incremento de esta derivada.

En cambio, si conseguimos expresar la función Ø con suficiente aproximación en la forma

$$
\phi = \sum_i \, \int_i^2
$$

siendo las f, funciones lineales de las varibles (en nuestro caso los parámetros x<sub>i</sub> del sistema), tendremos para cada derivada parcial primera de Ø

$$
\frac{\partial \cancel{\phi}}{\partial x_i} = 2 \sum_i \left\{ i \frac{\partial \cancel{i}}{\partial x_i} = 2 \sum_i \beta_i \alpha_{ij}
$$

Al ser las f<sub>i</sub> lineales las a<sub>ij</sub> son constantes y para determinarlas por cociente de incrementos bastará

-59-

efectuar el cálculo para dos valores distintos de cada variable, lo que reduce el tiempo y sobre todo los errores.

Evidentemente, la función que telemos no es de esta forma, por lo que es preciso hacerle algunas transformaciones.

Tenemos la función

$$
\phi = \frac{100}{N_{\tau}} \sum_{i=1}^{N} \omega_{i} \frac{A^{2}}{r_{i}^{2} + A^{2}}
$$

donde N es el número de rayos en media pupila;  $N_{\text{np}}$  el número de rayos en toda la pupila;  $r_i$  la distancia del impacto de cada rayo al rayo principal; y A una cota inferior para  $r_i$ .

Llamemos x<sub>j</sub> a los parámetros del sistema, tomaremos tan solo las curvaturas de las superficies, y sean x<sub>oj</sub> sus valores iniciales. Podremos desarrollar

$$
r_i = r_{i_o} + \sum_{j=1}^{H} \frac{\partial r_i}{\partial x_j} (x_j - x_{oj})
$$

siendo <sup>M</sup> el número de parámetros' (o de superficies).

Con el desarrollo anterior suponemos a los  $r_i$  lineales con las v�riaciones de los parámetros, de manera análo-

> I !

ga a como en la primera parte suponíamos lineales a las aberraciones clásicas.

Introduciendo esto en Ø v llamando  $q_j = x_j - x_{oj}$ 

$$
\varphi = \frac{100}{N_{\tau}} \sum_{i=1}^{N} \omega_{i} \frac{A^{2}}{r_{i_{0}}^{2} + A^{2} + 2r_{i_{0}} \sum_{j=1}^{N} \alpha_{i_{j}} q_{j} + (\sum_{j=1}^{N} \alpha_{i_{j}} q_{j})^{2}} \qquad \qquad / 4/
$$

siendo

$$
\alpha_{ij} = \frac{\partial r_i}{\partial x_j}
$$

Si llamamos

$$
R = r_{i_0}^2 + A^2
$$

y

$$
\alpha = 2 r_{i_0} \sum_{j=1}^M \alpha_{i_j} q_j + \left(\sum_{j=1}^M \alpha_{i_j} q_j\right)^2
$$

la expresión /4/ queda

$$
\emptyset = \frac{400}{N_{\tau}}\sum_{i=1}^{N} \omega_i \frac{A^2}{R + \alpha}
$$

podemos escribirla

$$
\phi = \frac{400 \text{ A}^2}{N_{\tau}} \sum_{i=1}^{N} \omega_i \frac{1}{R} \frac{1}{1 + \frac{\alpha}{R}}
$$

Si los q<sub>j</sub> son pequeños, tal como hemos supuesto al considerar los  $r_i$  lineales, será  $\alpha \ll R$ 

 $\frac{1}{1+\frac{\alpha}{R}}$ en serie, quedándonos y podremos desarrollar

solo con el primer término

$$
\frac{1}{1+\frac{\alpha}{R}} = 1-\frac{\alpha}{R}
$$

con lo que la expresión /5/ queda.

$$
\phi = \frac{400 \text{ A}^2}{N_{\tau}} \sum_{i=1}^{N} \omega_i \frac{1}{R} \left(1 - \frac{\alpha}{R}\right)
$$

Para aplicar el método de corrección por multiplicadores de Lagrange necesitamos el grad  $\beta$  o sea las derivadas parciales de  $\emptyset$  respecto a  $x_k$ :

$$
\frac{\partial \phi}{\partial x_{\kappa}} = \frac{100 \lambda^{2}}{N_{\tau}} \sum_{i=1}^{N} \omega_{i} \frac{1}{R^{2}} \frac{\partial \alpha}{\partial x_{\kappa}}
$$

y como

$$
\frac{\partial \alpha}{\partial x_k} = 2 r_{i_0} \alpha_{i_k} + 2 \left( \sum_{j=1}^k \alpha_{i_j} q_j \right) \alpha_{i_k} =
$$

$$
= 2 \left( r_{i_0} + \sum_{j=1}^k \alpha_{i_j} q_j \right) \alpha_{i_k}
$$

queda

$$
\frac{\partial \phi}{\partial x_{\kappa}} = -2 \frac{100}{N_{\tau}} A^2 \sum_{i=1}^N \omega_i \frac{1}{(r_{i_0}^2 + A^2)^2} (r_{i_0} + \sum_{j=1}^N \alpha_{ij} q_j) \alpha_{i\kappa}
$$

Si llamamos:

$$
\omega_p = \frac{400}{N_{\tau}}
$$

$$
\vec{F}_{\mathbf{0}} = (\begin{array}{ccc} 1_{i_{\mathbf{0}}}\end{array}) \qquad ; \qquad \begin{array}{c} \begin{array}{c} \begin{array}{c} \begin{array}{c} \end{array} \\ \end{array} & \begin{array}{c} \end{array} \\ \begin{array}{c} \end{array} \\ \end{array} \qquad \begin{array}{c} \begin{array}{c} \end{array} \\ \begin{array}{c} \end{array} \\ \end{array} \qquad \begin{array}{c} \begin{array}{c} \end{array} \\ \begin{array}{c} \end{array} \\ \end{array} \qquad \begin{array}{c} \end{array} \qquad \begin{array}{c} \end{array} \begin{array}{c} \begin{array}{c} \end{array} \\ \end{array} \begin{array}{c} \end{array} \begin{array}{c} \end{array} \begin{array}{c
$$

$$
A = (\alpha_{ij}^1)
$$
 ;  $\alpha_{ij}^1 = \frac{A(\omega_p \omega_i)^{\frac{1}{2}}}{r_{i_0}^2 + A^2} \alpha_{ij}$    
  $i = 1, ..., n$ 

nos queda -

$$
\overrightarrow{grad} \phi = -2 \left[ \overrightarrow{A}^{\mathsf{T}} \overrightarrow{F}_{o} + \overrightarrow{A}^{\mathsf{T}} \overrightarrow{A} \overrightarrow{G} \right]
$$

LLamando a las demás magnitudes de forma análoga a como lo hacíamos en el apartado II-l de la primera parte, llegamos. como resultado de aplicar el método de multiplicadores de Lagrange a esta nueva función de mérito, al siste-

/6/ - -

-64-

sistema de N + $\ell$  ecuaciones con N + $\ell$  incognitas, que sistema de N + $\chi$  ecuaciones con N + $\chi$  incognitas, que<br>son las N componenetes del vector  $\vec{Q}$  y las  $\chi$  componentes � del vector  $\lambda$  (multiplicadores de Lagrange), que dan las condiciones exactas que se han de cumplir. En nuestro ca $s$ o  $l$  = 1, solo imponemos una condición. la conservación de la focal.

Este sistema de ecuaciones es análogo al  $/2/$ , siendo distinto tan solo el cálculo previo de las magnitudes que aparecen en él.

Los  $q_i = x_i - x_{io}$ , solución del sistema /6/, nos llevaran al extremal (máximo en este caso) de la función de-mérito � considerada.

Como nos ocurria antes, en la primera parte. al no ser las funciones  $r_i$  y  $e_k$  lineales con los parámetros xj (tal como hemos supuesto). la soluciones obtenidas no nos llevarán realmente al máximo buscado. por <sup>10</sup> que deberemos repetir el proceso varias veces.

I

ma

Análogamente.  $\emptyset$  será un hiperelipsoide en el espacio de los parámetros  $\mathbf{x}_\mathbf{j}^{\vphantom{\dag}},$  y de su "esfericidad" dependerá, también, la buena marcha del proceso de corrección.

Por lo visto en el apartado 111-1. tomaremos en principio

$$
A = 0.03
$$

y si los resultados no fuesen satisfactorios buscariamos el <sup>A</sup> más conveniente en nuestro caso.

En cuanto al número de rayos <sup>a</sup> utilizar en el diagrama de impactos necesario para construir la función  $\emptyset$ , empezaremos tomando los <sup>13</sup> (9 en media pupila) de la distribuci6n (2,4). que tal como vimos eran suficientes como criterio de calidad. Si fuesen insuficientes para corregir, deberíamos aumentar el número de rayos.

## III-3 SEGURDO PROGRAMA DE CORRECCION

Puesto que el sistema de ecuaciones /6/ que debemos resolver es análogo al/2/, el programa de corrección será muy parecido al utilizado en la primera parte.

Lo primero que deberá hacer es la marcha de rayos y la obtención del diagrama de impactos en plano imagen para poder calcular a partir de él las distintas magnitudes que anarecen en el sistema /6/.

Vamos <sup>a</sup> tomar como plano imagen para efectuar la corrección aquel en que � toma valor máximo, al que llamaremos "plano de mejor imagen".

El programa calculará el diagrama de imnactos y la función  $\emptyset$  en una serie de planos que numeraremos de la forma

 $\mathbf{T}$  s <sup>9</sup> <sup>8</sup> 765 <sup>4</sup> <sup>3</sup> <sup>2</sup> <sup>1</sup> <sup>O</sup> -1 -2 -3-4

,

siendo S y T las focales Sagital y Tangencial, y elegirá aquel en que � sea máxima.

La obtención de todos estos diagramas no supone para la máquina un aumento apreciable del tiempo de cálculo puesto que guarda en memoria los cosenos directores de cada rayo ..

A continuación tratará de aumentar este máximo (que podrá quedar en diferente plano) modificando las curvaturas según indique la resolución del sistema /6/.

Como ya hemos dicho el proceso deberá repetirse varias  $r$ eces hasta que el método no consiga ya obtener una  $\beta$  mayor.

#### 111-4 SISTE1�AS OPTICOS UTILIZADOS

Hemos trabajado con los siguientes sitemas ópticos: - El ocular M�2-111-2 de la primera parte (pag. 26).

- El �bjetivo Meopta de la primera parte (pag. 24), pero tomandolo con diferentes aberturas ( $1/4$ ,  $1/3.1$ ,  $1/2.3$ ,  $1/1.8$ ).

- El objetivo Tessar <sup>2</sup> de la primera parte (pag. 28). Además hemos utilizado otros sistemas 6pticos:

- El ocular 11, utilizado por F. Abbad (1) y del que tenemos, por lo tanto una configuración inicial y una corregida en tercer orden.

\_ Los objetivos Tessar <sup>y</sup> Triplete de Taylor utilizados por J. Aporta en su tesis (5).

Las caracteristicas de estos sistemas están dadas en los esquemas siguientes:
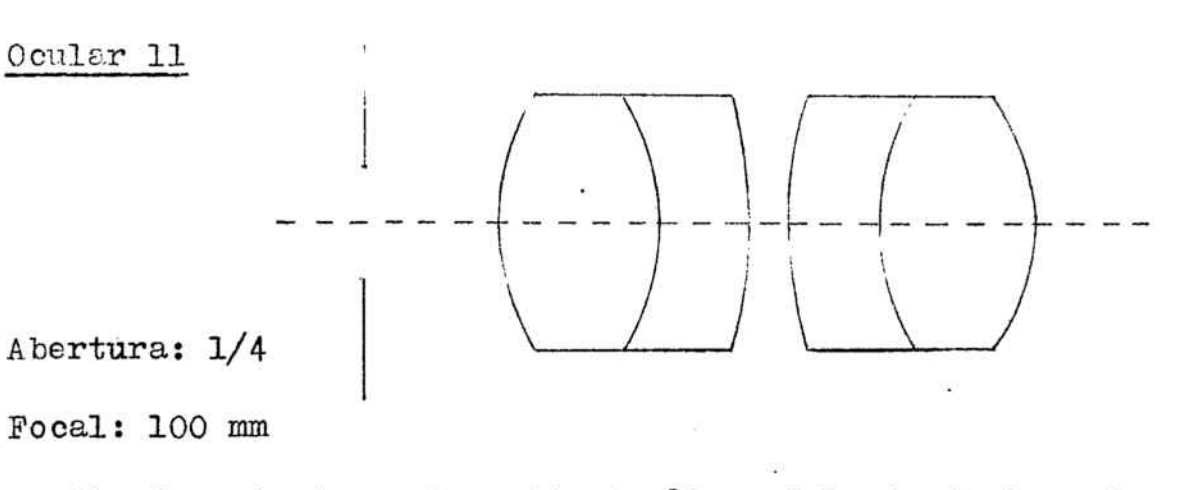

Pupila de entrada real y situada 80 mm delante de la primera superficie.

Configuración inicial :

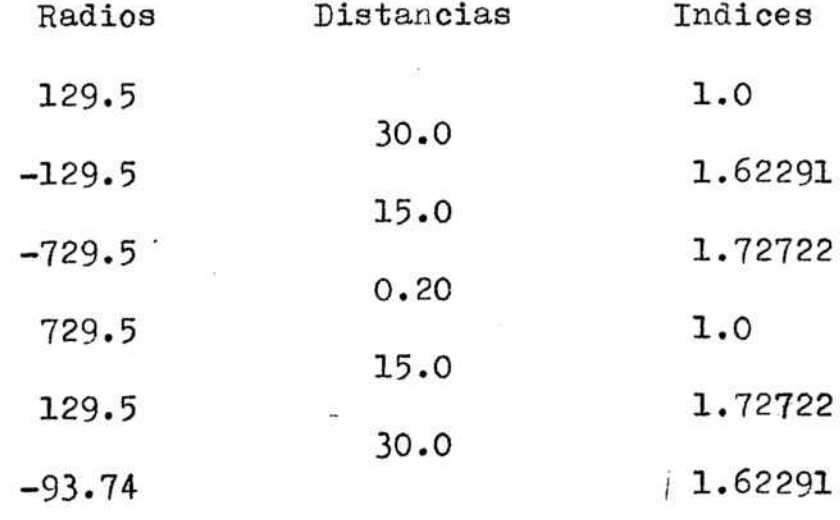

Con un semicampo de  $15^{\circ}$ :

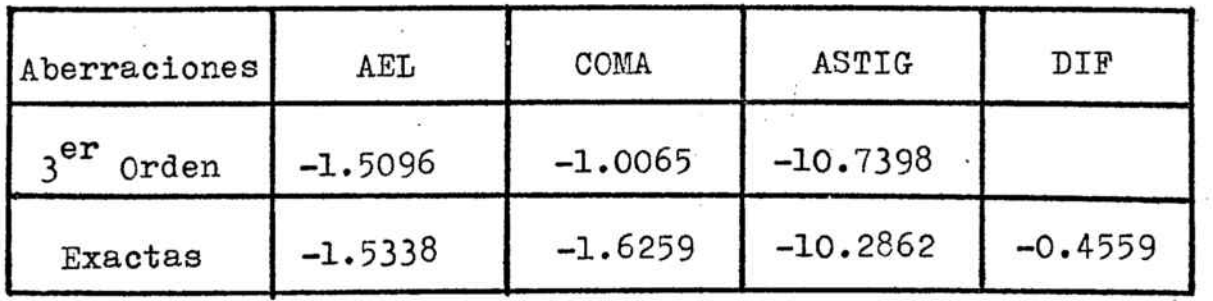

 $-68-$ 

Configuración corregida en  $\mathfrak{z}^{er}$ orden :

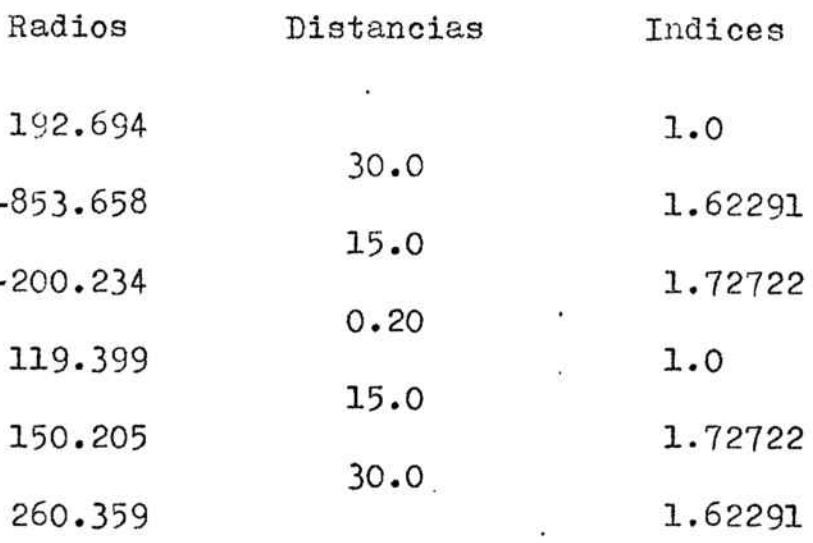

Con un semicampo de  $15^{\circ}$ :

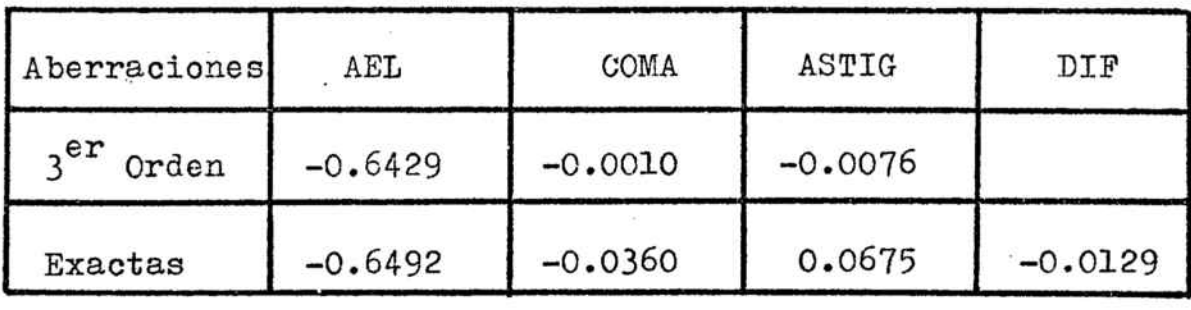

Objetivo Tessar

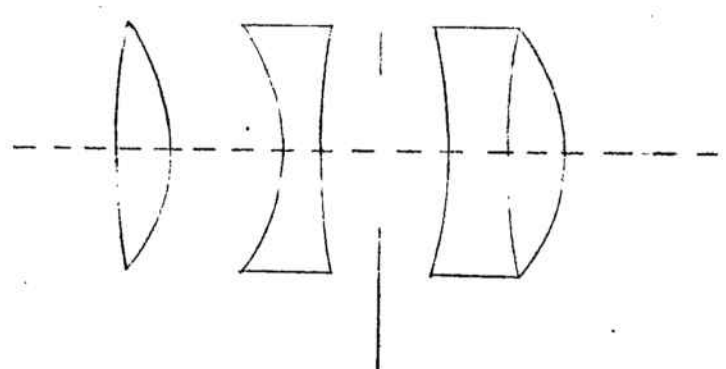

Abertura:l/4

Focal: 124 mm

Diafragma de apertura situado <sup>a</sup> 1.8 mm de tras de la 4ª superficie.

Configuración inicial:

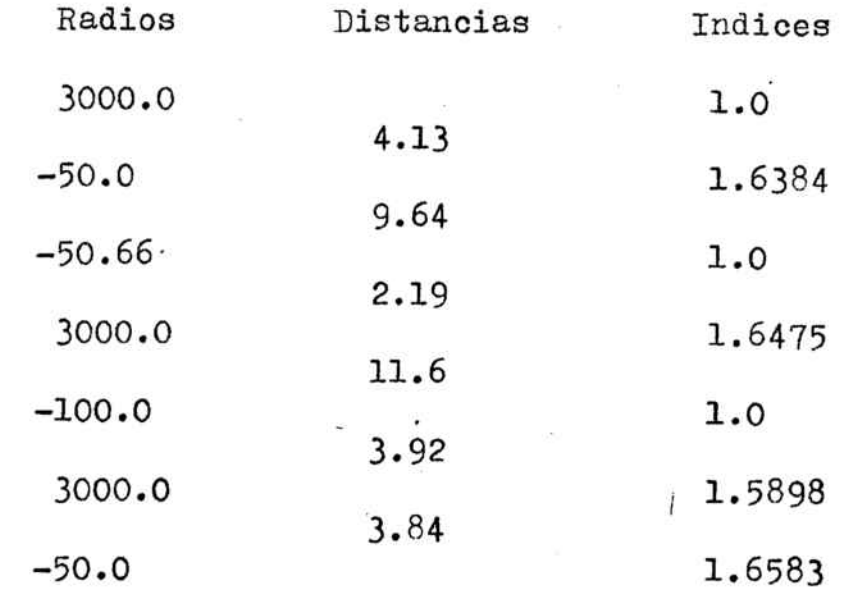

Con un semicampo de  $21^{\circ}$ :

| Aberraciones | AEL        | COMA    | ASTIG      | DIF       |
|--------------|------------|---------|------------|-----------|
| -er<br>Orden | $-11.0087$ | 3.7107  | $-31.1161$ |           |
| Exactas      | $-11.2942$ | 14.8622 | $-31.7723$ | $-1.9351$ |

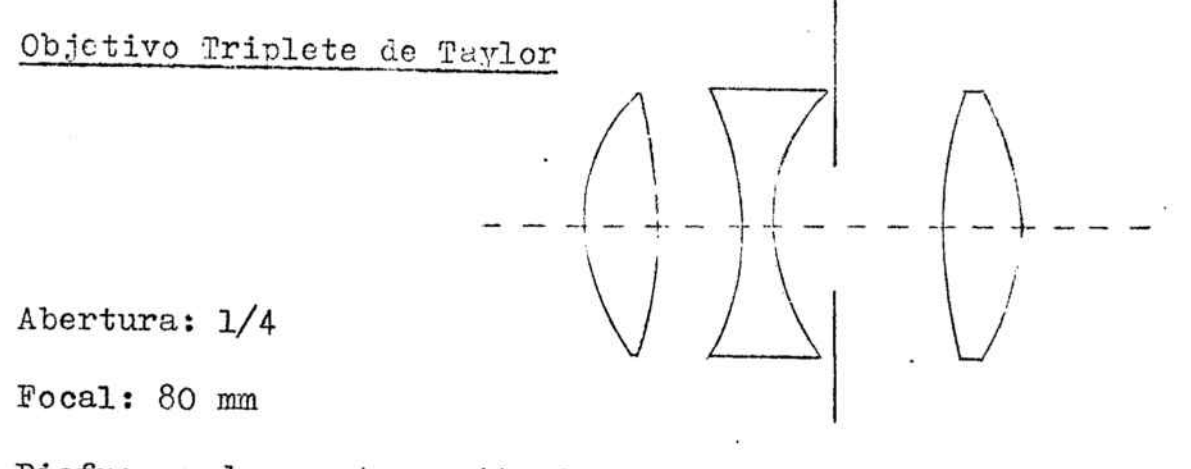

Diafragma de apertura situado a 1 mm detras de la 4ª superficie.

Configuración inicial :

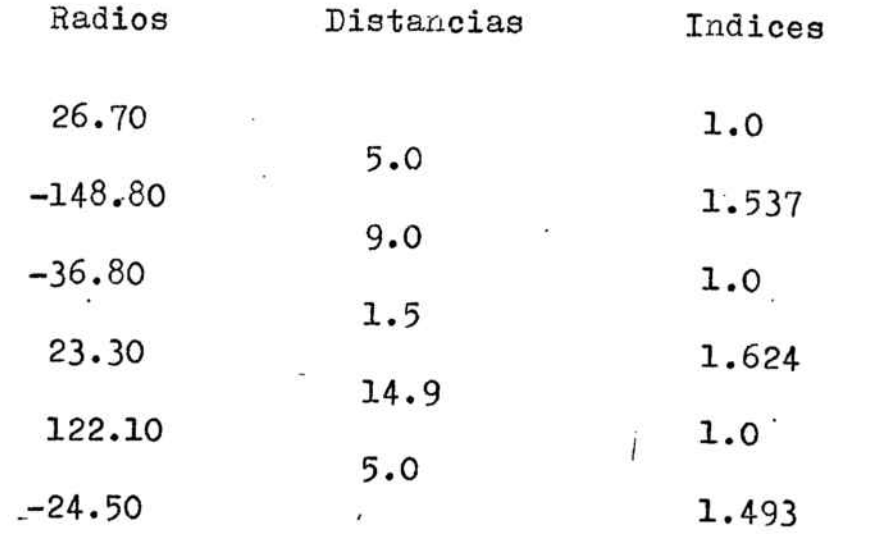

Con un semicampo de  $21^\circ$ :

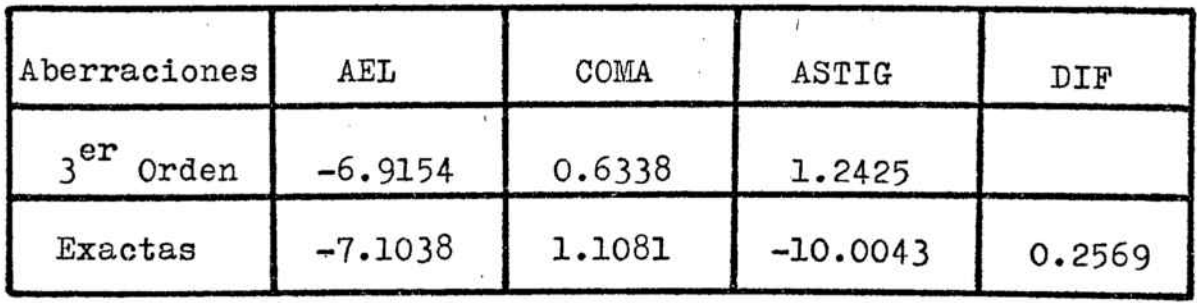

## III-5 RESULTADOS OBTEBINCS

El primer proposito que teníamos al empezar a calcular, y como cosa previa a la corrección sistemática. era ver cual era el menor número de puntos que podi9mos utilizar.

يستقاسي

Puesto que las funciones  $\emptyset$  calculadas con distintos números de puntos no eran comparables, lo primero era adoptar un criterio de ca�idad. Parecía 16gico que este criterio fuese el de utilizar la misma función con un gran número de puntos. <sup>y</sup> así lo hicimos. Tomamos la configuración  $(8.16)$  que corresponde a 147 puntos en toda la pupila y <sup>81</sup> en media (que son los que realmente se calculan).

Estos serían muchos puntos para corregir (marchas de rayos en cada paso de-la corrección. cálculo de derivadas, etc.) pero no resultan excesivos para calcular la función  $\emptyset$  una sola vez para cada sistema como criterio de calidad.

Para corregir, por el contrario. tomamos las configuraciones  $(2.4)$  y  $(4.8)$ .

Se vió claramente que la configuración (2.4) era insuficiente <sup>y</sup> los estados finales <sup>a</sup> los que se llegaba ( valorados con el criterio de calidad dado anteriormente) eran

-72-

netamente inferiores <sup>a</sup> los obtenidos con la (4.8) que, como veremos en las tablas que daremos más adelante, da valores de  $\emptyset$  muy parecidos a los de la configuración  $(8,16)$ .

Por otra parte la configuración  $(4,8)$  que corresponde <sup>a</sup> <sup>41</sup> puntos en toda la punila <sup>y</sup> <sup>25</sup> en media, no requiere un tiempo de cálculo excesivamente largo.

Fijado ya el número de rayos. <sup>o</sup> de puntos en el diagrama de impactos, con el que ibamos <sup>a</sup> trabajar. realizamos alguna prueba para ver la influencia de un cambio en el valor del parámetro <sup>A</sup> (poder resolutivo).

Para ello buscamos la posición del plano de mejor imagen para un par de estados finales de comportamiento esencialmente distinto, para <sup>A</sup> <sup>=</sup> 0.03 y <sup>A</sup> <sup>=</sup> 0.01. En las figuras 6 y 7 tenemos la variación de  $\emptyset$  con la posición "del plano imagen, en cada caso.

Como se ve. si tomamos un valor menor para el parámetro <sup>A</sup> la posici6n de los máximos no sufre variaciones significativas.

Por el contrario el valor de la función disminuye globalmente (se puede predecir <sup>a</sup> partir de la representación de  $\emptyset$  en función de A). Esto es casi intuitivo pues

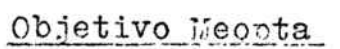

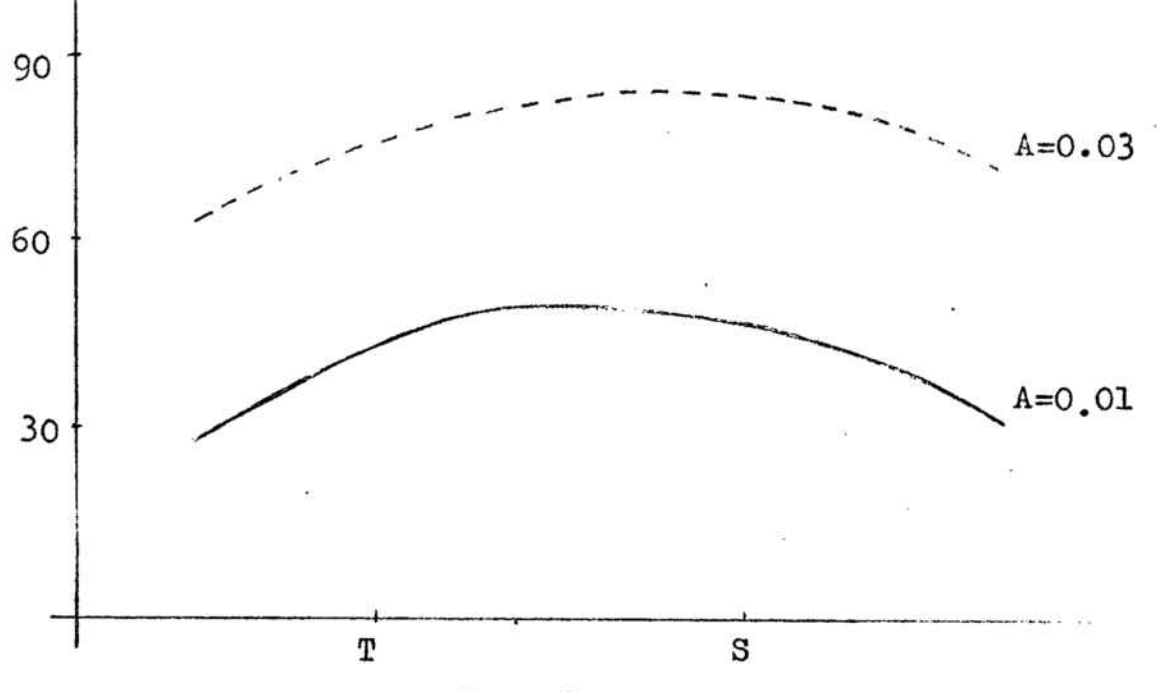

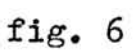

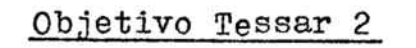

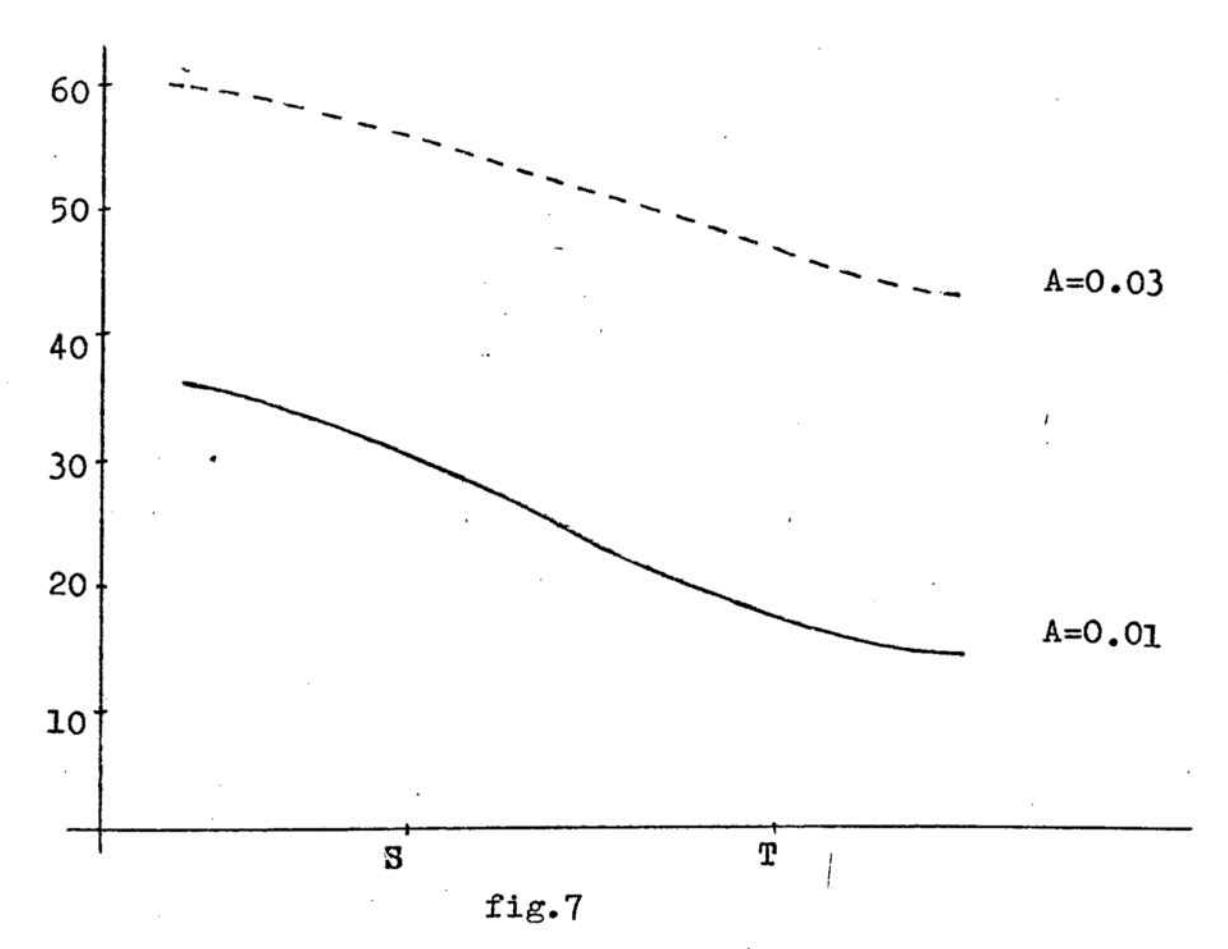

 $-74-$ 

 $\mathcal{L}^2$ 

disminuir la A es exigir más calidad a la imagen del punto y por lo tanto el mismo sistema óptico será peor con este criterio.

يد بيو.<br>س

Puesto que no influye en la posición de los máximos y teniendo en cuenta los resultados previós de otros trabajos, (10) y (11), tomaremos <sup>A</sup> = 0.03 que parece ser un valor suficientemente adecuado.

Aclarados estos puntos pasamos del programa de correcc1ón <sup>a</sup> los sistemas 'descritos en el apartado 1II-4.

En la tabla nº <sup>10</sup> tenemos los resultacos obtenidos.

En ella R.P. es el rádio de la pupila de entrada; C el campo con que trabajamos en cada caso; y  $\emptyset$ , y  $\emptyset$ <sub>f</sub> los valores inicial <sup>y</sup> final de la función de mérito utilizada para corregir, empleando la distribución de rayos (4.8).

Los oculares M-2-111-2 <sup>Y</sup> <sup>11</sup> los hemos corregido <sup>a</sup> partir de su estado original y del corregido ya en 3<sup>er</sup> orden.

Para el objetivo Meopta nos hemos encontrado con que al intentar corregirlo <sup>a</sup> partir del estado original con su máxima abertura, que corresponde <sup>a</sup> un rádio de �upila de 27.78 mm. practicamente no mejoraba (� pasaba de 9.48 <sup>a</sup> 12.06). Por esto intentamos corregirlo con menor abertura.

-75-

Así. con abertura  $1/4$  (R.P. = 12.5) la corrección iba muy bien. Al sistema corregido que obtuvimos le aumentamos la abertura (R.P. = 16) y corregimos a nartir de él. Siguiendo este proceso conseguimos llevar al objetivo Meopta a un estado en el que la  $\beta<sub>f</sub>$  valia 36.22 para abertura máxima (R.P. = 27.78), estado mucho mejor que el que se obtenia directamente.

Algo análogo hicimos para el objetivo Tessar <sup>2</sup> pero aumentando el campo.

Para el objetivo Tessar también hicimos lo mismo. pero una vez corregido para el campo mayor  $(18^{\circ})$  volvimos al más pequeño  $(15^{\circ})$  repitiendo todo el proceso y obtuvimos una configuraci6n mejor.

Finalmente corregimos el Triplete de Taylor con dos campos distintos.

A continuación a todos los estados (iniciales y finales) les calculamos el valor de la función de mérito con la distribuci6n de rayos (8,16) que, como ya hemos dicho tomamos como criterio de calidad.

En la tabla n2,11 tenemos los resultados obtenidos y además. llamandolos  $P_i$  y  $P_f$ . la posición , en el estado inicial <sup>y</sup> final, del plano de mejor imagen (plano en que

 $\emptyset$  toma este valor máximo) según la notación definida en el apartado III-3.

Como se ve, en todos los casos la función crece de forma considerable al corregir. y en algunos casos crece mucho.

Cuando las aberturas y campos no son demasiado grandes el método de corrección funciona perfectamente. siendo menos satisfactorios los resultados cuando una de estas magnitudes tiene valores altos. De todas maneras, esto es salvable, en parte, corrigiendo por pasos sucesivos, tal como hemos indicado anteriormente.

| SISTEMA           | CONFIGURACION<br>DE PARTIDA        | R.P.  | C  | $\mathbb{A}_{\mathtt{i}}$ | $\mathscr{B}_{\mathbf{f}}$ |
|-------------------|------------------------------------|-------|----|---------------------------|----------------------------|
| Ocular M-2-III-2  | Original                           | 12.5  | 15 | 19.85                     | 86.92                      |
| Ocular M-2-III-2  | $\text{cor.}3^{\text{er}}$ orden   | 12.5  | 15 | 60.21                     | 81.87                      |
| Ocular 11         | Original                           | 12.5  | 15 | 4.21                      | 86.25                      |
| Ocular 11         | $\texttt{cor.3}^\texttt{er}$ orden | 12.5  | 15 | 48.50                     | 87.53                      |
| Objetivo Meopta   | Original                           | 12.5  | 15 | 21.82                     | 95.16                      |
| Objetivo Meopta   | anterior                           | 16    | 15 | 76.12                     | 81.69                      |
| Objetivo Meopta   | anterior                           | 22    | 15 | 50.23                     | 55.04                      |
| Objetivo Meopta   | anterior                           | 27.78 | 15 | 34.33                     | 36.22                      |
| Objetivo Meopta   | Original                           | 27.78 | 15 | 9.48                      | 12.06                      |
| Objetivo Meopta   | $\text{cor.}3^{\text{er}}$ orden   | 12.5  | 15 | 39.47                     | 94.66                      |
| Objetivo Meopta   | $\text{cor.}3^{\text{er}}$ orden   | 27.78 | 15 | 19.58                     | 20.80                      |
| Objetivo Tessar 2 | Original                           | 14.3  | 15 | 28.56                     | 58.69                      |
| Objetivo Tessar 2 | Original                           | 14.3  | 21 | 16.02                     | 46.73                      |
| Objetivo Tessar   | Original                           | 12.5  | 15 | 5.59                      | 63.60                      |
| Objetivo Tessar   | anterior                           | 12.5  | 18 | 47.92                     | 65.50                      |
| Objetivo Tessar   | anterior                           | 12.5  | 15 | 61.92                     | 72.50                      |
| Triplete Taylor   | Original                           | 12.5  | 15 | 10.07                     | 57.40                      |
| Triplete Taylor   | Original                           | 12.5  | 21 | 4.04                      | 25.84                      |

Tabla nº 10

-, \_\_

学会

| SISTEMA           | CONFIGURACION<br>DE PARTIDA      | R.P.  | C  | $\mathscr{B}_{\mathtt{i}}$ | $\mathbf{P}_{\mathtt{i}}$ | $\mathfrak{C}_{\rm f}$ | $\mathbf{P}_{\hat{\mathcal{I}}}$ |
|-------------------|----------------------------------|-------|----|----------------------------|---------------------------|------------------------|----------------------------------|
| Ocular M-2-III-2  | Original                         | 12.5  | 15 | 21.32                      | $-2$                      | 88.74                  | $+8$                             |
| Ocular M-2-III-2  | $\text{cor.}3^{\text{er}}$ orden | 12.5  | 15 | 62.96                      | $+6$                      | 83.34                  | $+8$                             |
| Ocular 11         | Original                         | 12.5  | 15 | 3.83                       | $\circ$                   | $87.45$ + 8            |                                  |
| Ocular 11         | $\text{cor.}3^{\text{er}}$ orden | 12.5  | 15 | 54.53                      | $-4$                      | 89.17                  | $+8$                             |
| Objetivo Meopta   | Original                         | 12.5  | 15 | 24.75                      | $+8$                      | 95.84                  | $+4$                             |
| Objetivo Meopta   | Original                         | 16    | 15 | 16.02                      | $+8$                      | 84.99                  | $+3$                             |
| Objetivo Meopta   | Original                         | 22    | 15 | 10.33                      | $+8$                      | 59.83                  | $+3$                             |
| Objetivo Meopta   | Original                         | 27.78 | 15 | 8.79                       | $+8$                      | 38.51                  | $+1$                             |
| Objetivo Meopta   | $\text{cor.}3^{\text{er}}$ orden | 12.5  | 15 | 42.89                      | $-2$                      | $95.02$ +4             |                                  |
| Objetivo Tessar 2 | Original                         | 14.3  | 15 | 30.91                      | $-4$                      | $63.82 - 4$            |                                  |
| Objetivo Tessar 2 | Original                         | 14.3  | 21 | 18.59                      | $-4$                      | $51.77$ $-4$           |                                  |
| Objetivo Tessar   | Original                         | 12.5  | 15 | 2.60                       | +1                        | 72.92                  | $+5$                             |
| Objetivo Tessar   | Original                         | 12.5  | 18 | 2.14                       | +1                        | 64.35                  | $+3$                             |
| Triplete Taylor   | Original                         | 12.5  | 15 | 10.66                      | $+8$                      | 62.43                  | $+8$                             |
| Triplete Taylor   | Original                         | 12.5  | 21 | 3.58                       | $+7$                      | $26.04$ +6             |                                  |

Tabla nº 11

 $-79-$ 

i.

III-6 FURCIOR DE TRALSEISION GEORETRICA

A partir del diagrama de impactos obtenido para un sistema se puede calcular la función de transmisión geómétrica de dicho sistema, la cual no tiene en cuenta los efectos de la difracción.

En efecto, para unas ciertas frecuencias espaciales  $(u,v)$ , la función de transmisión se define

$$
d(u,v) = \iint I(x,y) \cdot exp(i2\pi(ux+vy)) dx dy
$$

La función I (x,y) es la intensidad de la mancha imagen de un objeto puntual luminoso. El cálculo de esta integral puede realizarse. convirtiendola en un sumatorio. suponiendo en el plano imagen una red cuadrada de modo que cada cuadrícula tenga las dimensiones dx dy. Entonces en cada uno de estos cuadros la función I (x.y) seria el número de impactos y a la exponencial se le asignaria el valor que tomase en un punto cualquiera del cuadrado. Aun es más práctico establecer la suma para cada punto  $(x_i, y_i)$  del valor de la exponencial en él y asignar a la función I (x,y) el valor unidad para cada punto. De

esta forma, podremos escribir

$$
d(u,v) = \frac{1}{N} \sum_{i=1}^{N} exp(i 2\pi(u x_i + v y_i))
$$

siendo N el número de puntos en el diagrama de imactos.

La expresión anterior se puede descomponer en dos partes correspondientes a los planos tangencial y sagital.

En el plano tangencial, para cada frecuencia u tenemos:

 $u = u$ 

 $v = 0$ 

 $d_{rt} = \frac{1}{N} \sum_{i=1}^{N} \cos 2\pi u x_i$ 

parte imaginaria:

$$
d_{i\epsilon} = \frac{1}{N} \sum_{i=1}^{N} \text{sen } 2 \pi w x_{i}
$$

modulo:

$$
T_{\epsilon}(\mu,0)=\sqrt{\frac{1}{d_{\mathbf{r}\epsilon}^{2}+d_{\mathbf{r}\epsilon}^{2}}}
$$

Análogamente en el plano sagital, para cada frecuencia v:

 $u = 0$ 

$$
d_{rs} = \frac{1}{N} \sum_{i=1}^{N} \cos 2\pi r y_{i}
$$

 $d_{is} = \frac{1}{N} \sum_{i=1}^{N}$  sen  $2 \pi v y_i$ parte imaginaria:

$$
\text{modulo:} \qquad \qquad \mathsf{T}_{\mathsf{s}}(o, v) = \sqrt{d_{rs}^2 + d_{is}^2}
$$

Las funciones  $T_t(u,0)$  y  $T_s(0,v)$  son las funciones de trasmisión geométrica, tangencial y sagital, para un sistema óptico.

F.J. Barandalla, en su tesis doctoral realizada en nuestro departamento (12). comprueba que un buen criterio de calidad para sistemas ópticos es la integral

$$
I_{\varepsilon} = \int_{0}^{u_{\max}} T_{\varepsilon}(u,0) du
$$

 $\circ$ 

$$
I_s = \int_0^{v_{\text{max}}} T_s (0, v) dv
$$

Deberá tomarse la primera integral para los sistemas en que la función de transmisión tangencial sea mayor que la sagital para todas las frecuencias y la segunda en caso contrario.

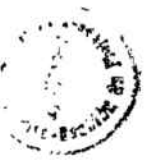

 $-82-$ 

En los casos en que el predominio de una de las dos funciores de transmisión sobre la otra dependa de la frecuencia. se utilizará la interral

ستعليهما

$$
I_m = \int_{0}^{x_{max}} T(x) dx
$$

- donde  $\mathbf{x}_{\text{max}}$  es la máxima frecuencia espacial apreciable, sea sagital o tangencial, y  $T(x)$  la mayor de las dos funciones  $\texttt{T}_\texttt{t}(\texttt{x}, \texttt{0})$  o  $\texttt{T}_\texttt{s}(\texttt{0}, \texttt{x})$ , para cada frecuencia.

Siguiendo este criterio, nosotros calculamos el valar de

$$
I_m = \sum_{x=0}^{x_{max}} T(x)
$$

para nuestros sistemas ópticos, a partir de los mismos diagramas de impactos que utilizabamos para calcular �.

Como hacíamos con  $\beta$  calculamos  $\texttt{I}_{\texttt{m}}$  en distintos planos imagen numerados tal como indicabamos en 111-3 <sup>y</sup> e1egimas la máxima.

En la tabla nº <sup>12</sup> tenemos los resultados obtenidos para  $I_m$  comparandolos con lo que teníamos de  $\emptyset$ . Ambos están calculados con la distribución (8. 16). que es la que tomábamos para el criterio de calidad. Al lado del valor de cada función tenemos la posición del plano de

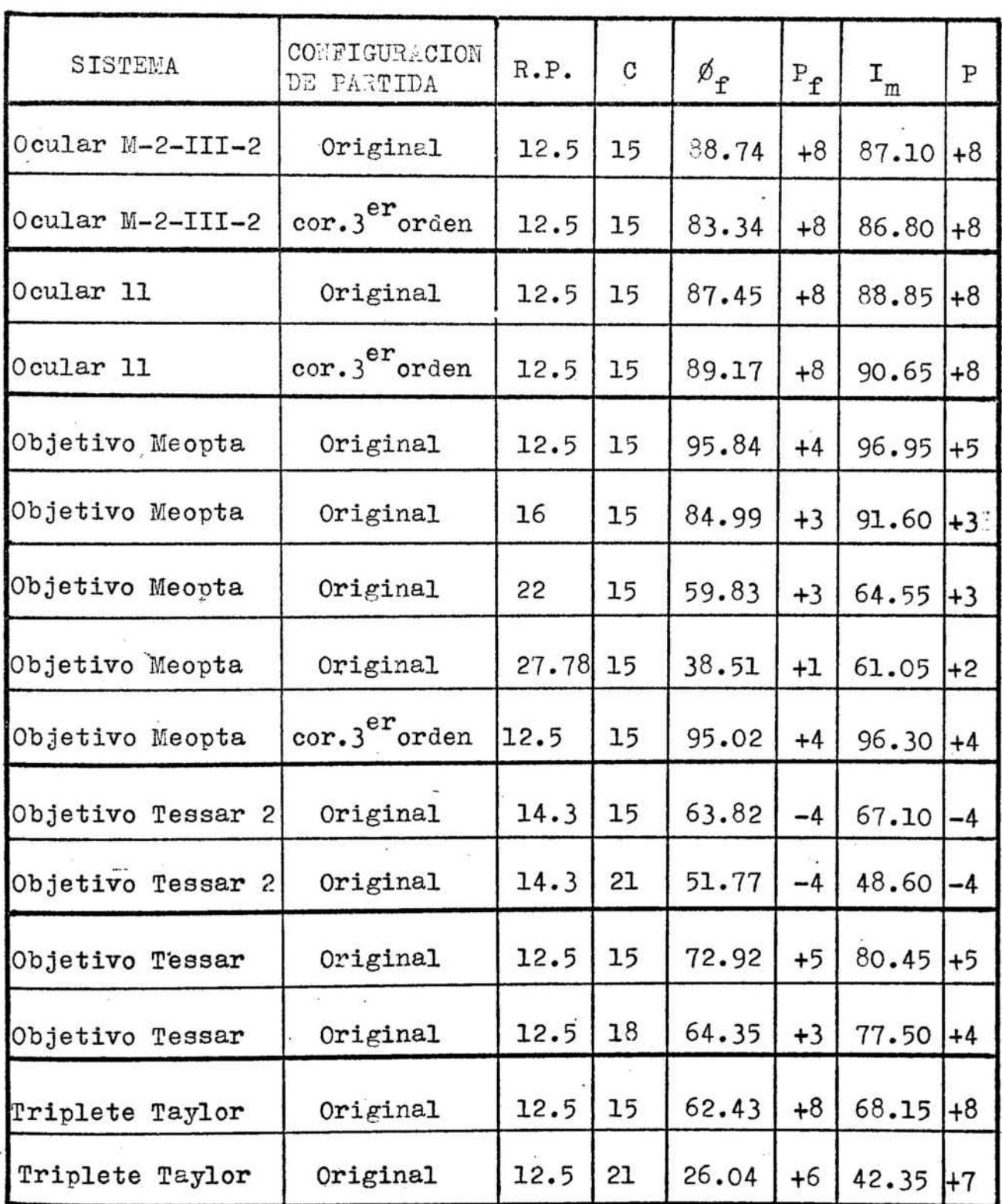

Tabla nº 12

 $-84-$ 

mejor imagen (en el que está calculada).

Como se ve, los dos criterios de calidad coinciden. La posición del plano de mejor imagen es practicamente la misma en todos los casos (las variaciones son mínimas en algunos de ellos).

Por otra parte, en la fig. 8 tenemos representadas las variaciones de  $\cancel{\theta}$  e I<sub>m</sub> con la posición del plano imagen para un par de sistemas ópticos (configuraciones finales). En ella se ve que no solo la posición del plano de mejor imagen es la misma sino que el comportamiento es análogo �ara las dos funciones.

Puesto que la bondad de  $I_m$  como función de calidad qued6 probada experimentalmente por F.J. Barandalla (12), la analogia de resultados anterior es una confirmación más de que la función  $\emptyset$  tomada por nosotros es , también, -un buen criterio de calidad.

La función Ø tiene las ventajas sobre la función de transmisión geométrica, I<sub>m</sub>, de ser más simple de cálculo y de q'ue se puede expresar como funci6n cuadrática de los parámetros del sistema, con lo que sirve perfectamente para corregir �or el método de multiplicadores de Lagrange.

-85-

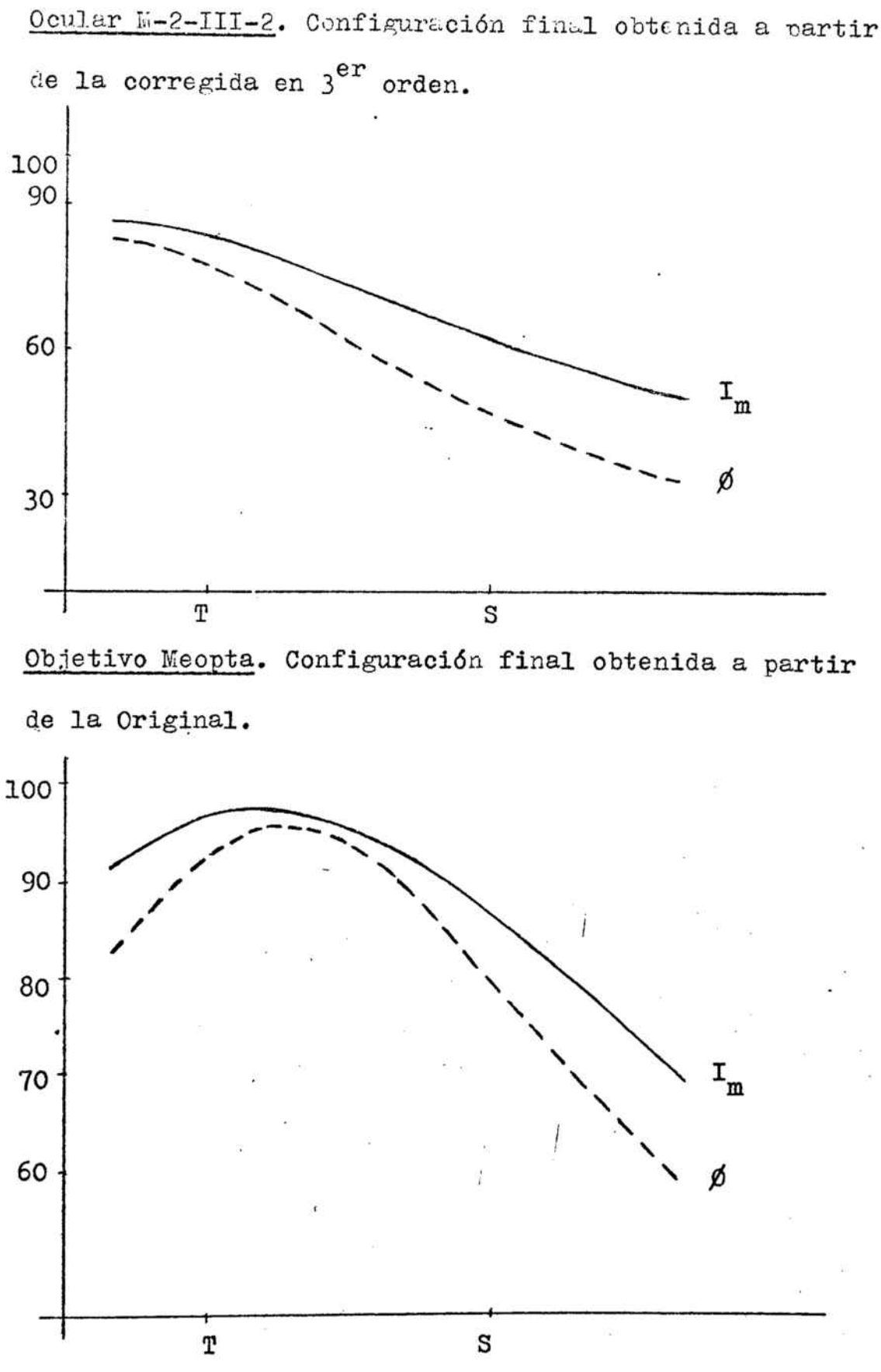

fig. 8

 $-86-$ 

## III-7 COMPARACION ERTRE LOS DISTILTOS EETODOS DE CORRECCION

Como hemos visto, la función Ø, calculada con la distribuci6n de puntos (8.16) da un buen criterio de calidad.

Por ello, para poder comparar los resultados obtenidos mediante el primer y segundo método de corrección desarrolIados en este trabajo, decidimos calcular el valor de esta funci6n para todos los estados finales obtenidos.

En las tablas  $n^2$  13,14 y 15 tenemos los valores obtenidos, en cada caso, para la �, asi como la posición del plano de mejor imagen.

Como se ve, en todas los casos los valores alcanzados al aplicar el'segundo método de correcci6n son mayores que los obtenidos al aplicar el primero y, evidentemente, que los de los estados iniciales y los corregidos solamente en 3<sup>er</sup> orden.

En el objetivo Meopta (tabla nº 14), sin embargo, .la diferencia no es muy grande, pues con el primer método se. cuenta, no obstante, que estos valores corresponden <sup>a</sup> la llega <sup>a</sup> 36.42 <sup>y</sup> con el segundo <sup>a</sup> 38.51. Hay que tener en , abertura máxima con la que hemos trabajado y era justamente en este caso cuando el segundo método funcionaba peor.

 $-87-$ 

Otra cosa que hay que tener en cuenta es que los mejores estados obtenidos por el primer método lo son siemare a partir de configuraciones corregidas previamente en 3<sup>er</sup> orden. Esto requiere aplicarle sucesivamente dos programas al mismo sistema. Con el segundo método, sin embargo, los sistemas obtenidos <sup>a</sup> partir de las configuraciones iniciales son de igual calidad. <sup>o</sup> incluso mejores, que los obtenidos a partir de las corregidas er en 3<sup>er</sup> orden previamente.

·�

Por otra parte, si nos fijamos en el objetivo Meopta, para todos los sistemas corregidos por el primer método dados en la tabla nº 14 las aberraciones exactas son nulas practicamente, mientras que las de  $3<sup>er</sup>$  orden adquieren valores grandes. Esto hace que la calidad varie mucho de un sistema a otro ( $\emptyset$  puede ser 36.42 6 6.66) aun siendo la funci6n de mérito de la primera parte, <sup>y</sup> por lo tanto las aberraciones exactas, nula.'

Para corregir este defecto, intentamos aplicar el primer método pero tomando las aberraciones exactas y de 3<sup>er</sup> orden a la vez.

.

Además de que el cálculo se complicaba {había que

-88-

 $-89-$ 

Ocular M-2-III-2

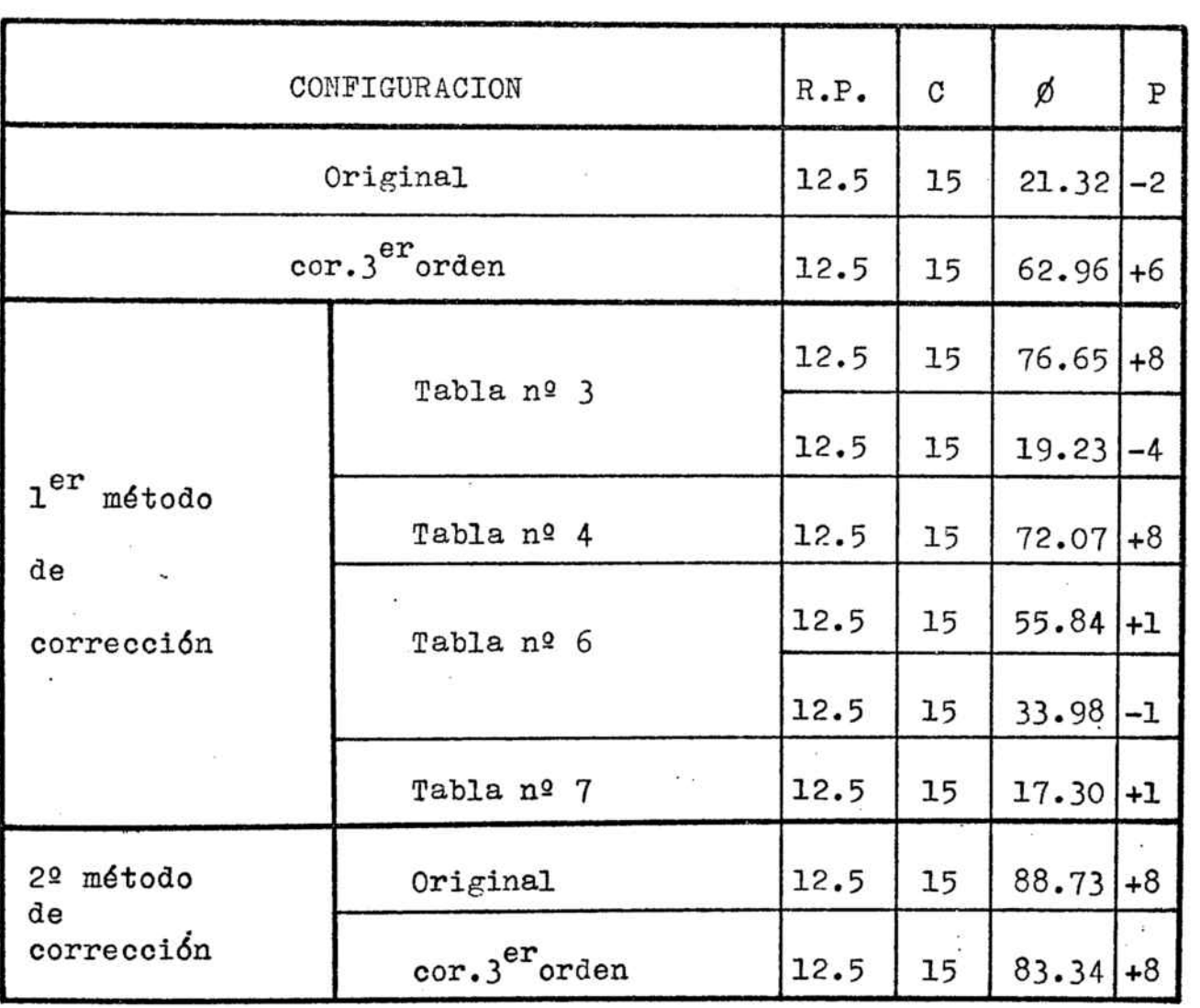

 $\leq 2\sqrt{2}$  .

Tabla nº 13

 $\ddot{\phantom{1}}$ 

## Objetivo Meopta

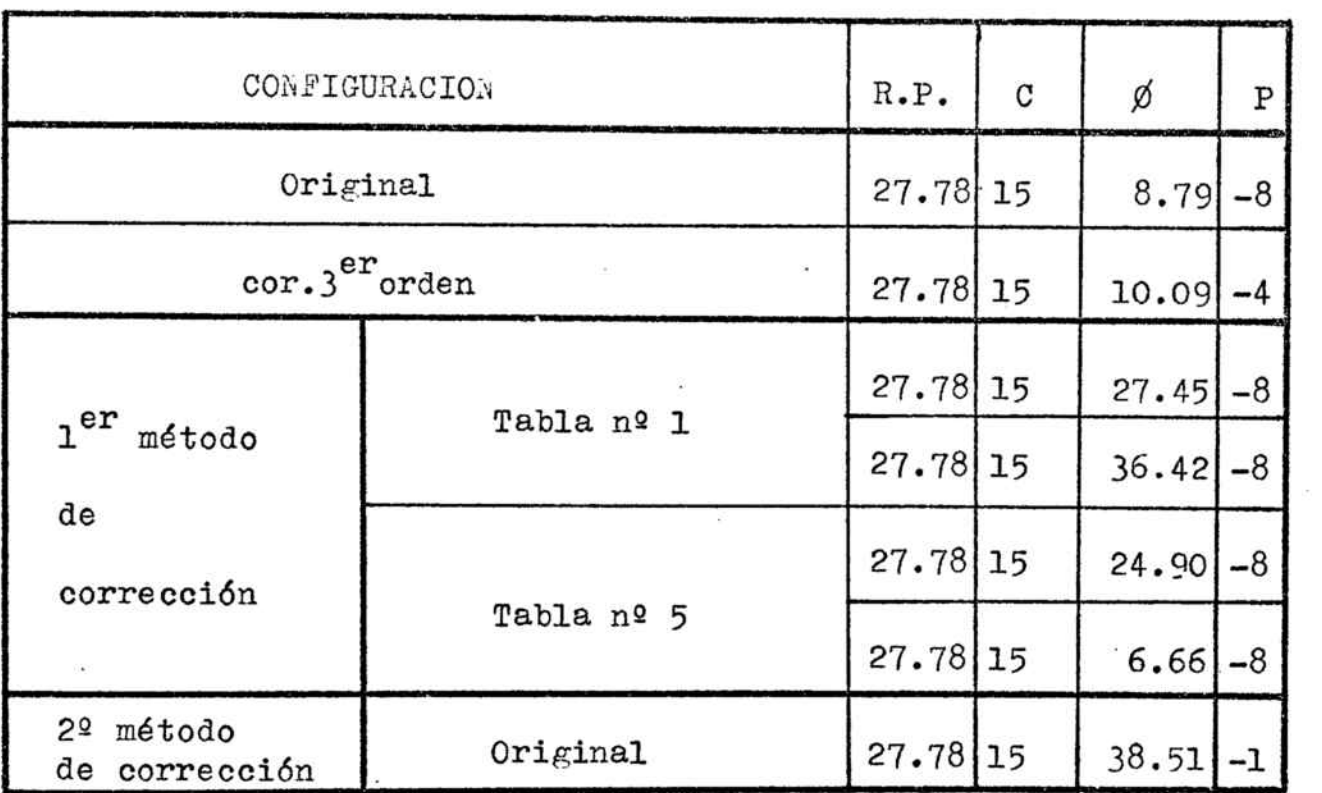

Tabla nº 14

Objetivo Tessar <sup>2</sup>

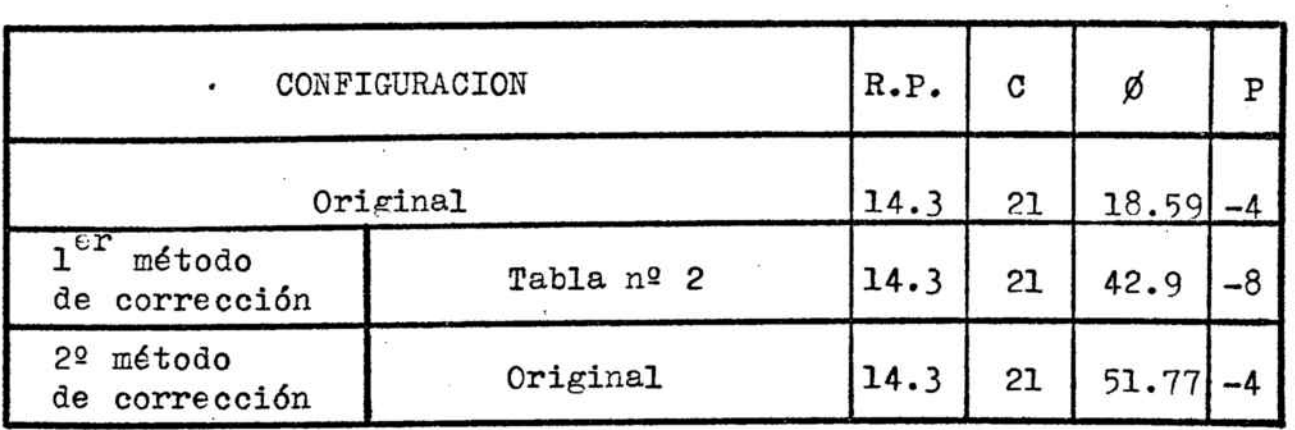

 $\overline{1}$ 

 $\bar{l}$ 

Tabla n2 15

considerar <sup>7</sup> funciones en lugar de 4), los resultados fueron totalmente negativos puesto que en ningún caso se consiguió que el sistema convergiese. No se encontró ningún mínimo de la función de mérito accesible.

Esto hace que el segundo método de corrección tenga mucha más fiabilidad que el primero. puesto que lleva al estado corregido de una manera sistemática, mientras que el primero (tomando sólo las aberraciones exactas, que es tal como funciona matemáticamente) puede llevar <sup>a</sup> configuraciones bastante buenas, pero puede quedarse en otras peores según evolucionen las aberraciones de tercer orden.

� De todo lo dicho hasta aqui resulta que el segundo método de correcci6n descrito en nuestro trabajo funciona de una manera mucho más sa�isfactoria que el primero.

En las figuras  $9.10.11.12.13$  y 14 tenemos una serie de diagrams de impactos correspondientes a diferentes configuraciones del oc�lar M-2-111-2 <sup>Y</sup> el objetivo Meonta. Todos ellos están trazados en el plano de mejor imagen.

En dichos diagramas se ve, de una manera más intuitiva, lo que hemos descrito de forma numérica.

Hay que hacer notar que la mayoría de los estados fi-

 $-91-$ 

nales están dibujados a tamaño 5 veces mayor que los estados iniciales. En la fig. 14 tenemos el mismo diagrama dibujado en las dos escalas utilizadas, para tener una idea comparativa de los tamaños.

 $\mathcal{L}^2$ 

 $-92-$ 

Objetivo Meopta

R.P. : 12.5 mm

 $C: 15^{\circ}$ 

Configuración Original :

 $\emptyset = 24.75$ 

 $\zeta'^2$ 

Plano de mejor imagen: +8

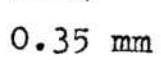

Configuración corregida en 3<sup>er</sup> orden :

 $\emptyset = 42.89$ 

Plano de mejor imagen: - 2

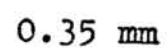

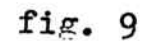

 $-93-$ 

Objetivo Meorta

R.P. : 12.5 mm

 $C: 15^{\circ}$ 

Configuración obtenida por el l<sup>er</sup>método de corrección:

 $\emptyset = 36.42$ .

Plano de mejor imagen: +8

 $0.07$  mm

Configuración obtenida por el  $1^{er}$ método de corrección:

 $\phi = 27.78$ 

Plano de mejor imagen: +8

R.P. : 12.5 mm

 $c: 15^{\circ}$ 

Configuración obtenida por el 2º método de corrección a partir del estado Original :

$$
\phi = 95.84
$$

Plano de mejor imagen: +4

 $0.07$  mm

Configuración obtenida por el 2º método de corrección a partir del estado corregido en 3<sup>er</sup> orden :

 $\phi = 95.02$ 

Plano de mejor imagen:  $+4$ 

 $R.P. : 12.5 mm$ 

 $C: 15^{\circ}$ 

Configuración Original :

 $\emptyset = 21.32$ 

Plano de mejor imagen: - 2

 $0.35$  mm

Configuración corregida en 3<sup>er</sup>orden :

 $\cancel{0}$  = 62.96

Plano de mejor imagen: +6

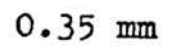

Ocular M-2-III-2

R.P. : 12.5 mm

 $c: 15^{\circ}$ 

Configuración obtenida por el l<sup>er</sup>método de corrección:

 $\emptyset = 76.65$ 

Plano de mejor imagen:  $+8$ 

 $0.35$  mm

Configuración obtenida por el 2º método de corrección a partir del estado corregido en 3<sup>er</sup>orden:

 $\emptyset = 83.34$ 

Plano de mejor imagen: +8

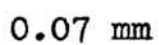

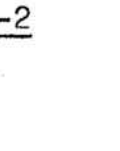

Ocular 1-2-III-2

R.P. : 12.5 mm

 $C: 15^{\circ}$ 

Configuración obtenida por el 2º método de corrección a partir del estado original:

$$
\emptyset = 88.74
$$

Plano de mejor imagen: +8

 $0.07 \,$  mm

Configuración anterior en la misma escala en la que están dibujadas las originales:

III-8 POSICION DEL PLANO DE MEJOR IMAGEN

<sup>A</sup> lo largo de nuestro trabajo nos hemos fijado mucho en la posición del plano de mejor imagen a la hora de valorar la calidad de los resultados obtenidos.

' \_\_\_\_

En el trabajo ya citado (11) , J.R. de F. Moneo, F. Abbad y F.J. Barandalla dan un criterio, que comprueban experimentalmente, para determinar la posición de este plano a partir de los valores de las aberraciones de  $\mathfrak{z}^{\text{er}}$  orden de un sistema ó�tico.

Comprueban que:

Cuando la aberración esférica (AEL) tiene distinto signo que. el astigmatismo (ASTIG), la mejor imagen se desplaza hacia la focal sagital (S) para aberturas grandes. Cuando ambas aberraciones tienen el mismo signo, dicho desplazamiento depende del valor del coma (COMA). Si en valores absolutos se cUmple

 $comA > AEL \cdot \sigma'$ 

el desplazamiento del plano de mejor imagen es hacia la focal sagital (S), pero si

$$
\text{com}_A \leq \text{cell} \cdot \sigma'
$$

-99– ماركي بين المستوفى المستوفى المستوفى المستوفى المستوفى المستوفى المستوفى المستوفى المستوفى المستوفى المستوفى المستوفى المستوفى المستوفى المستوفى المستوفى المستوفى المستوفى المستوفى المستوفى المستوفى المستوفى المستوفى

la mejor imagen se desplaza hacía la focal tangencial (T).

 $\sigma'$  es el ángulo de abertura:  $\sigma' =$  $R.P.$ focal

Nos queda, ahora, comprobar la validez de este criterio en todos los casos en que nosotros hemos obtenido la posición del plano de mejor imagen, tomandolo como aquel en que  $\emptyset$  o  $I_{\scriptscriptstyle \rm m}$  (recordemos que coincidian) tomaban valor máximo. Ver tabla nº 12.

Para ello calculamos las aberraciones exactas y de tercer orden <sup>a</sup> todos los sistemas 6pticos que aparecen en la tabla nº 12.

En la tabla nº l6-a y l6-b tenemos para cada sistema los valores del producto  $A E L \cdot \sigma'$ , COMA y ASTIG, que son de tercer orden y los de la inferior <sup>a</sup> las aberraciones los que debemos comparar según el criterio anterior. Los valores de la fila superior corresponden <sup>a</sup> las aberraciones exactas. En la columna siguiente tenemos la posición (P) en que deberia estar el plano de mejor imagen según el criterio dado anteriormente.

Si comparamos la tabla nº <sup>16</sup> con la nº <sup>12</sup> vemos que el criterio anterior no es válido siempre.

En el objetivo Meopta con abertura máxima. por ejem-

-100-

plo, el criterio es válido utiliz&ndo las aberraciones exactas en lugar de las de tercer orden. Lo mismo ocurre con el objetivo Tessar 2 con  $21^{\circ}$  de campo y el Tessar con 15<sup>°</sup>

Pero, para el Triplete de Taylor, en el que las aberraciones exactas y las de tercer orden difieren mucho, el criterio anterior no vale ni con unas ni con otras.

De todo esto parece deducirse que para. sistemas en los que las aberraciones exactas son del mismo orden que las de tercer orden. es decir aquellos en que los 6rdenes elvados tienen poca influencia, el criterio anterior es válido en general.

Esto es 16gico, pues en el trabajo en el que se deduce este criterio (11) los cálculos se realizan <sup>a</sup> partir del doblete dado en la tabla nº 9, el cual, como se ve en -ella, tiene'las aberraciones de tercer orden y las exactas muy parecidas.

Si las aberraciones de 6rdenes elevados son importantes, no puede tener sentido un criterio tan simple ya que todas ellas llegan a tomar valores de signo distinto para diferentes zonas de la pupila <sup>o</sup> del campo.

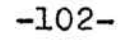

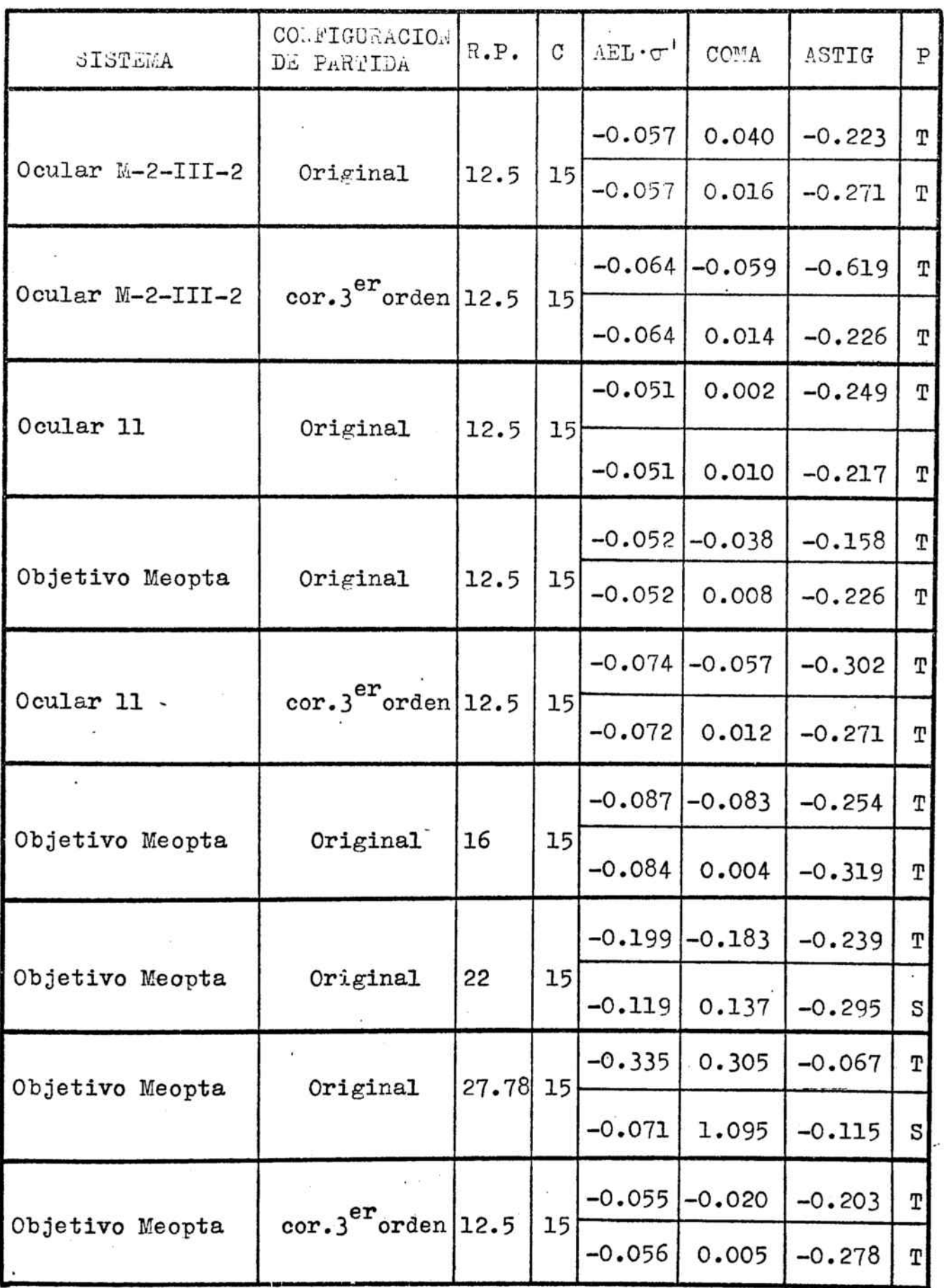

i ....,

 $\frac{1}{\sqrt{1-\frac{1}{2}}}$ 

l

li '---' l'

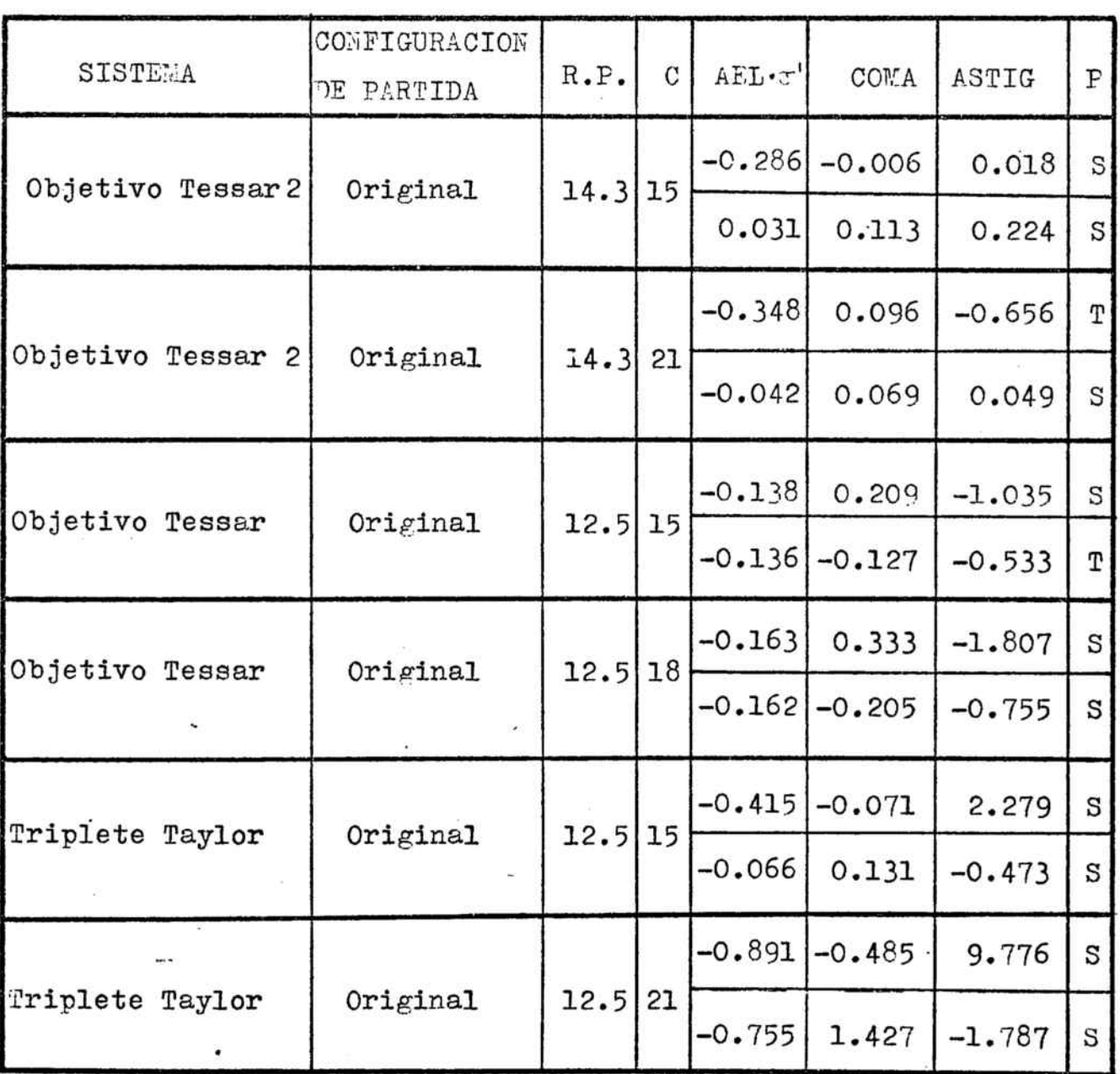

Tabla nº 16-b

÷.

ý

 $-103-$
## CONCLU3IONES

1<sup>ª</sup>) En el cálculo de las derivadas por cociente de incrementos no da buenos resultados tomar los incrementos de las curvaturas según un tanto por ciento fijo. siendo preferible darles un valor fijo.

2ª) Este incremento puede calcularse �ara cada curvatura por separado, pero es suficiente para la buena marcha del programa un valor único para todas.

3ª) Se comprueba que también para las aberraciones exactas es importante que el hiperelipsoide de la función de mérito sea lo más esférico posible.

4ª) En la práctica dicho hiperelipsoide es siempre bastante excéntrico y cuando su eje mayor varía de dirección en los diferentes pasos, el método de corrección oscila sin llegar <sup>a</sup> un valor final aceptable.

5ª) Para lograr que este hiperelipsoide sea lo más esférico posible hay que dar <sup>a</sup> las aberraciones unos pesos que no tienen nada que ver con las tolerancias. En la co-

 $-104-$ 

rrección de tercer orden este método resulta suficiente para llegar a un buen estado final, pero en la de marchas exactas conduce a diferentes estados, todos de aberraciones pequeñas, pero imposibles de comparar en cuanto a calidad.

6<sup>a</sup>) Se ha intentado corregir al mismo tiempo los sistemas para el tercer orden y las aberraciones exactas. Los resultados han sido francamente malos incluso partiendo de sistemas ya corregidos en tercer orden.

7ª) Se comprueba que la función

$$
\phi = \sum_{i} \frac{A^2}{A^2 + r_i^2}
$$

representa bien la variación de calidad de una imagen. de acuerdo con resultados experimentales, cuando el número de puntos es grande.

8ª) Una distribución de 9 rayos en media punila predice bastante bien la posición del plano de mejor imagen, pero no tanto la variación de calidad de la imagen.

9ª) Una distribución de 25 rayos en media pupila es suficiente para dar bien dicha variación de calidad.

*<u>Diville</u>* 

 $10<sup>a</sup>$ ) Se han probado para A los valores 0.03 y 0.01 sin que se note influencia apreciable en la posición de los máximos en la función de mérito.

11<sup>ª</sup>) Se ha comprobado la capacidad de la función

$$
\sum_{i} \frac{A^2}{r_i^2 + A^2}
$$

para ser utilizada en un programa de optimización por el método de los multiplicadores de Lagrange, previa transformación en una función de 2º grado en los parámetros del sistema.

l2ª) Al aplicar esta funci6n <sup>a</sup> los sistemas utilizados para los métodos anteriores, los ha llevado <sup>a</sup> estados finales de mejor calidad.

13ª) Cuando los sistemas trabajan con grandes aber-I turas o campos, se deben corregir primero para valores moderados de dicha abertura <sup>o</sup> campo <sup>y</sup> utilizar el sistema así obtenido para una nueva corrección. Todo ello con la misma función de mérito.

14ª) Cuando el sistema ya ha sido corregico para la abertura <sup>o</sup> campo máximo, es aconsej&ble utilizarlo como

sistema de partida para un nuevo proceso de corrección. nartiendo de abertura <sup>o</sup> campo pequeño y aumentándolo gradualmente según se iddica en la conclusión anterior.

' . ..\_

15ª) En los sistemas que se han probado, la corrección directa <sup>a</sup> partir del estado original mediante nuestra función de mérito ha dado resultados tan buenos <sup>o</sup> incluso mejores que la realizada <sup>a</sup> partir de la configuración corregida en tercer orden.

16ª) Se han comparado los valores que toma la fun- $\sum_{i}$   $\frac{A^{2}}{2}$ ci6n

en los diferentes casos con la integral de la función de transmisión geométrica obteniendo resultados análogos. Esto confirma el valor de la función de mérito utilizada por nosotros para representar la calidad de la imagen.

17ª) En los casos en que las aberraciones exactas no difieren mucho de las de tercer orden, se ha confire, mado la cOnclusión de un trabajo anterior sobre La posici6n del plano de mejor imagen respecto <sup>a</sup> las focales sagital <sup>y</sup> tangencial.

## :8IBLIOGRAFIA

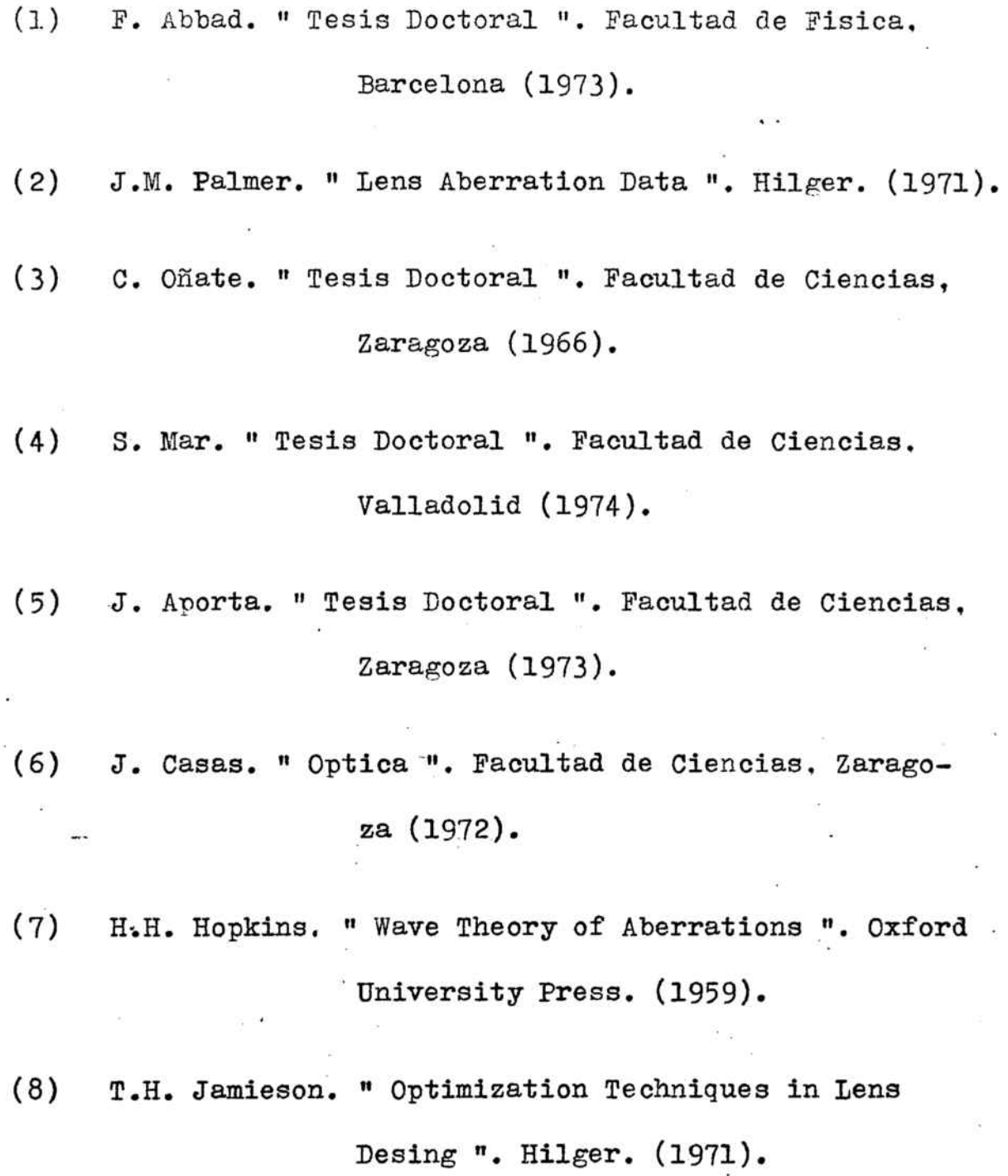

,[

-108-

(9 ) " Metodo general de linealización ". Applied Optics, 12 . 1259. (1963).

22 , (1967). (10) J.R. de F. Moneo, Mª J. Izuel, M. Quintanilla. " Estudio de un criterio numérico para valorar la imagen de un sistema 6ptico ". Rtv. Acd. Ciencias, Zaragoza,

(11) J.R. de F. Moneo, F. Abbad. F.J. Barandalla. " Posición del plano de mejor imagen en pre-.. sencia de aberraciones ". Optica Pura y Aplicada, 9, 113, (1976).

j 1 1

> :j .

(12) F.J. Barandalla. " Tesis Doctoral ". Facultad de Fisica, Barcelona (1973).